[MAC0426] Sistemas de Bancos de Dados [IBI5013] Bancos de Dados para Bioinformática

### Aula 20 **Índices**

Acelerando o acesso aos dados (Parte 1)

Profa. Kelly Rosa Braghetto

17/05/2016

1

#### **Representando Relações em Armazenamento Secundário**

- Atributos são representados por **campos** → sequências de bytes (de tamanho fixo ou variável).
- Campos são agrupados em coleções (de tamanho fixo ou variável) chamadas de **registros**.

Registros são armazenados em **blocos** físicos Diferentes tipos de estruturas de dados podem ser usadas para os blocos → às vezes, os blocos precisam ser reorganizados quando o banco de dados é modificado.

# **O que são índices?**

- Uma coleção de registros que forma uma relação é armazenada em disco como uma coleção de blocos chamada de **arquivo de dados.**
- Um arquivo de dados pode ter um ou mais **arquivos de índice** associados a ele.

◆ Cada arquivo de índice associa valores da chave de busca a ponteiros para registros nos arquivos de dados que contêm esses valores para o(s) atributo(s) da chave de busca.

## **Um Parênteses sobre Tipos de Chaves...**

- ◆ **Chave primária** atributo(s) que identifica(m) de forma unívoca as tuplas de uma relação
- **Chave de ordenação** atributo(s) usado(s) para ordenar os registros no arquivo de dados
- ◆ **Chave de busca** atributo(s) para usados para a busca de tuplas por meio de um índice

Às vezes, uma só chave faz o papel das três.

# **Índices**

 **Índice** → estrutura de dados usada para acelerar o acesso às tuplas de uma relação, dados valores para um ou mais  $artibutos (= charge de busca)$ 

- Índices evitam varreduras nas relações ("table scans")
	- Tuplas são localizadas imediatamente
- Índices são mantidos pelos SGBDs e ficam armazenados nos seus respectivos bancos de dados

# **Tipos de Índices**

#### **Densos X Esparsos**

- Índice denso: possui uma entrada no arquivo para cada registro no arquivo de dados
- Índice esparso: possui entradas somente para alguns dos registros no arquivo de dados (geralmente, uma entrada no índice para cada bloco do arquivo de dados)
	- Só pode ser usado se o arquivo de dados estiver ordenado pela chave de busca

# **Tipos de Índices**

#### **Primários X Secundários**

- **Indice primário:** é especificado sobre o(s) atributo(s) da chave de ordenação do arquivo de dados
- **Índice secundário:** não determina a localização dos registros.

Uma relação pode ter no máximo um índice primário (geralmente criado sobre a chave primária), mas pode ter vários índices secundários sobre outros atributos.

## **Estruturas de Dados Usadas como Índices**

- ◆ Várias tipos de estruturas de dados podem ser usadas como índices
- Veremos neste curso:
	- **Indices simples, sobre arquivos de dados** ordenados (índices primários)
	- **Indices secundários, sobre arquivos de** dados não ordenados
	- Árvores B+
	- **Tabelas Hash**

## **Arquivo Sequencial**

- ◆ E um arquivo de dados com registros ordenados segundo uma chave de ordenação
- ◆ Geralmente, usa-se a chave primária da relação como chave de ordenação
	- Mas pode ser usado com outros atributos também

## **Arquivo Sequencial**

#### ◆ Vantagens:

- Leitura dos registros pela ordem da chave de ordenação é feita de forma eficiente
- Encontrar o próximo registro a partir do registro atual (quase sempre) não requer a leitura de um novo bloco do disco
- Buscar um registro pelo valor da chave de ordenação pode ser feito de forma eficiente (com busca binária, por exemplo)

## **Arquivo Sequencial**

#### ◆ Desvantagens:

- A ordenação não facilita a busca de registros por outros atributos diferentes da chave de ordenação
- Inserção e exclusão de registros são operações dispendiosas → registros devem permanecer fisicamente ordenados
	- Para diminuir o impacto desse problema, costuma-se manter algum espaço livre em cada bloco ou um bloco especial (de overflow) para acomodar a inserção de novos registros

#### **Índice Primário Denso** Cada bloco do

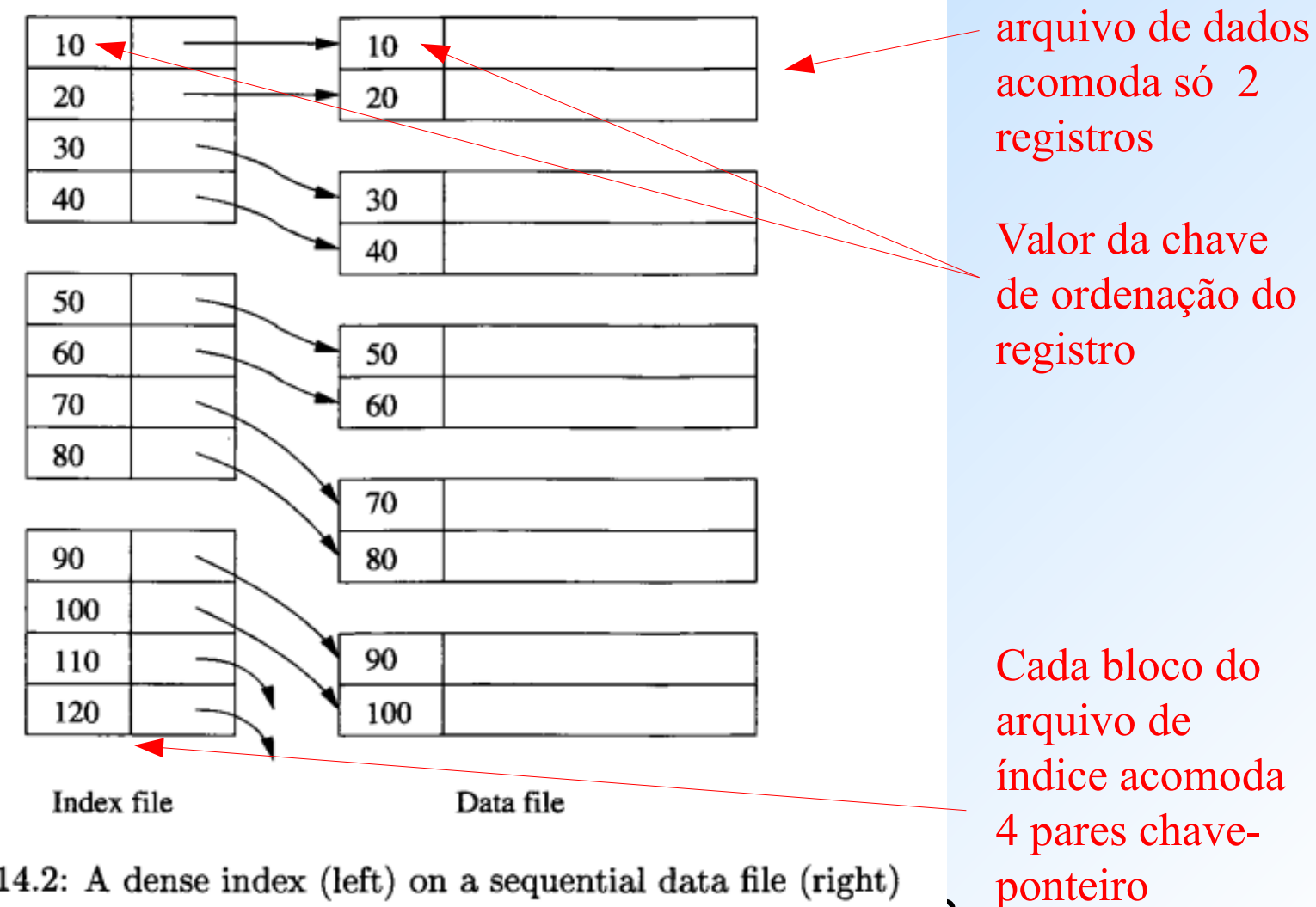

Neste exemplo, chave de ordenação = chave primária da relação  $\frac{2}{3}$ 

# **Índice Primário Denso**

- **Índice denso** é uma sequência de blocos que armazenam apenas as chaves dos registros e ponteiros (endereços) para eles
- ◆ É denso porque toda chave no arquivo sequencial é representada no índice
- ◆ Se o par (chave, ponteiro) ocupa menos espaço que o registro inteiro, o índice ocupa menos blocos do que o arquivo de dados em si
	- Particularmente vantajoso quando o índice cabe na memória principal (e o arquivo de dados não!) → pelo índice, podemos encontrar qualquer registro dado sua chave de busca com apenas um acesso ao disco.

## **Índice Primário Esparso**

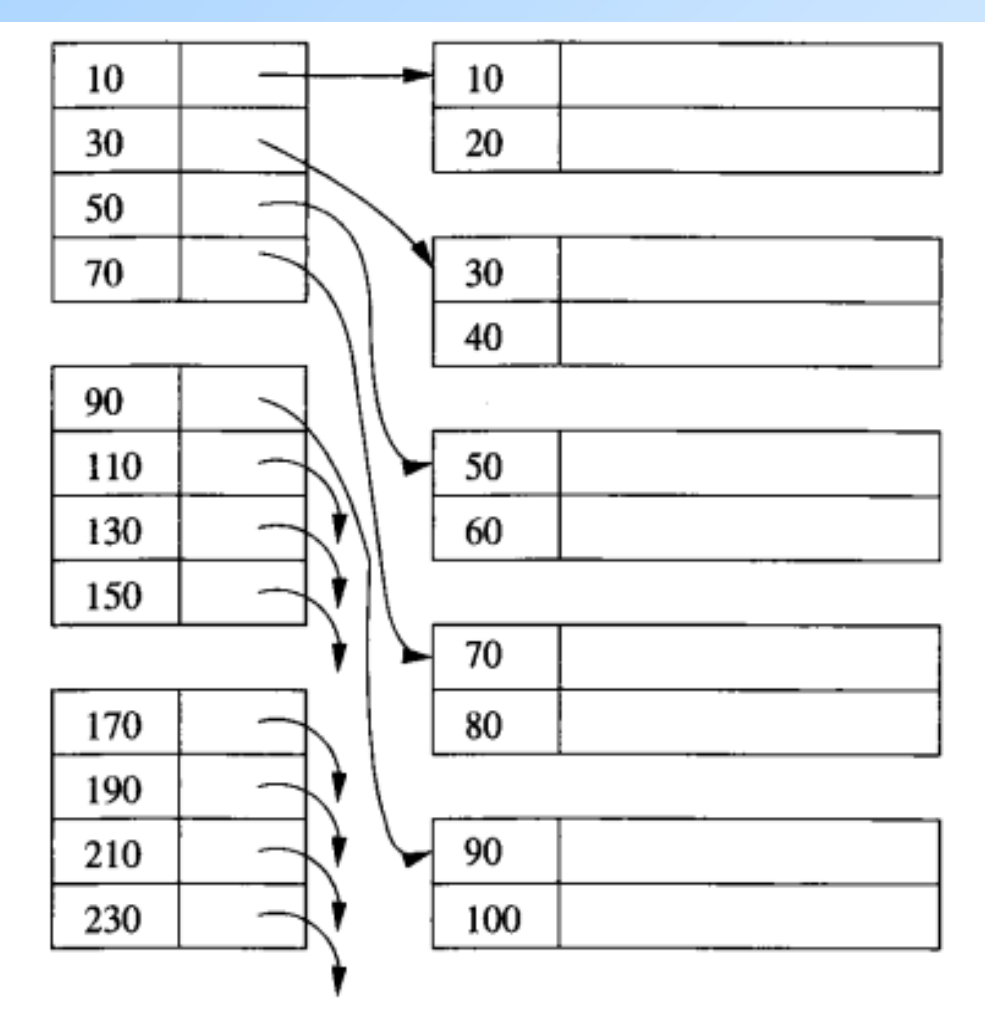

Figure 14.3: A sparse index on a sequential file  $\frac{1}{4}$ 

# **Índice Primário Esparso**

- Geralmente mantém apenas uma chave para cada bloco do arquivo de dados
	- A chave mantida é a do primeiro registro do bloco
- Ocupa menos espaço que um índice denso, ao custo de se demorar um pouco mais para encontrar um registro dada a sua chave
- ◆ Mais fácil "de caber" na memória principal
- Assim como um índice esparso, possibilita o uso de busca binária para localizar uma chave
- ◆ Diferentemente de um índice denso, não nos permite responder a consultas do tipo "existe algum registro com o valor k para a chave?" olhando apenas para as entradas no índice (ou seja, sem envolver o acesso aos blocos do arquivo de dados)

#### **Índice Primário Esparso Multinível**

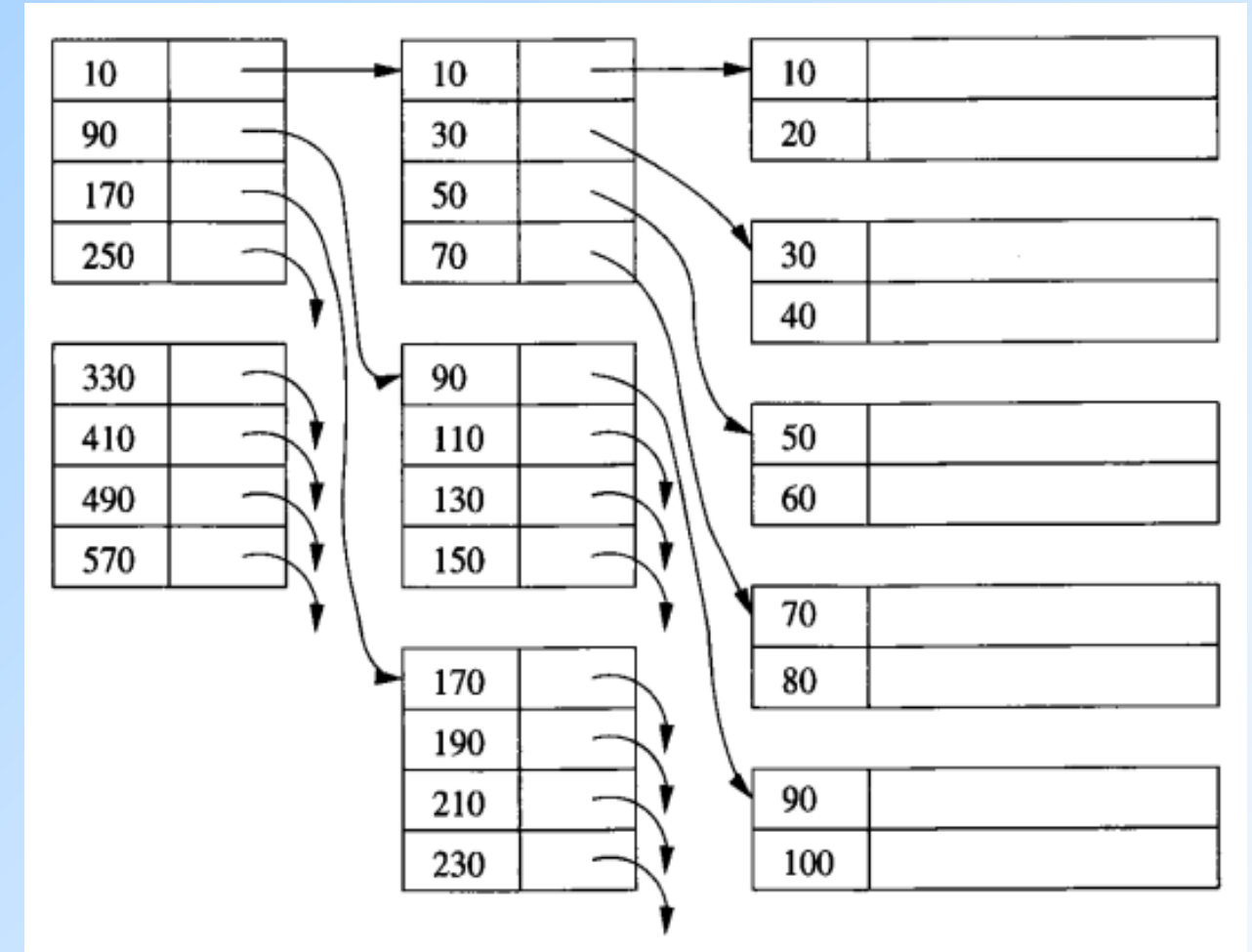

Figure 14.4: Adding a second level of sparse index<br>10

### **Índice Primário Esparso Multinível**

- ◆ Um índice pode cobrir muitos blocos
- A busca binária por uma chave no índice pode demandar a leitura (do disco) de vários blocos do índice
- ◆ Colocando um índice sobre o índice, reduzimos o número de blocos de índice que precisam ser lidos do disco para se encontrar um dado registro por meio de sua chave

## **Índice Secundário**

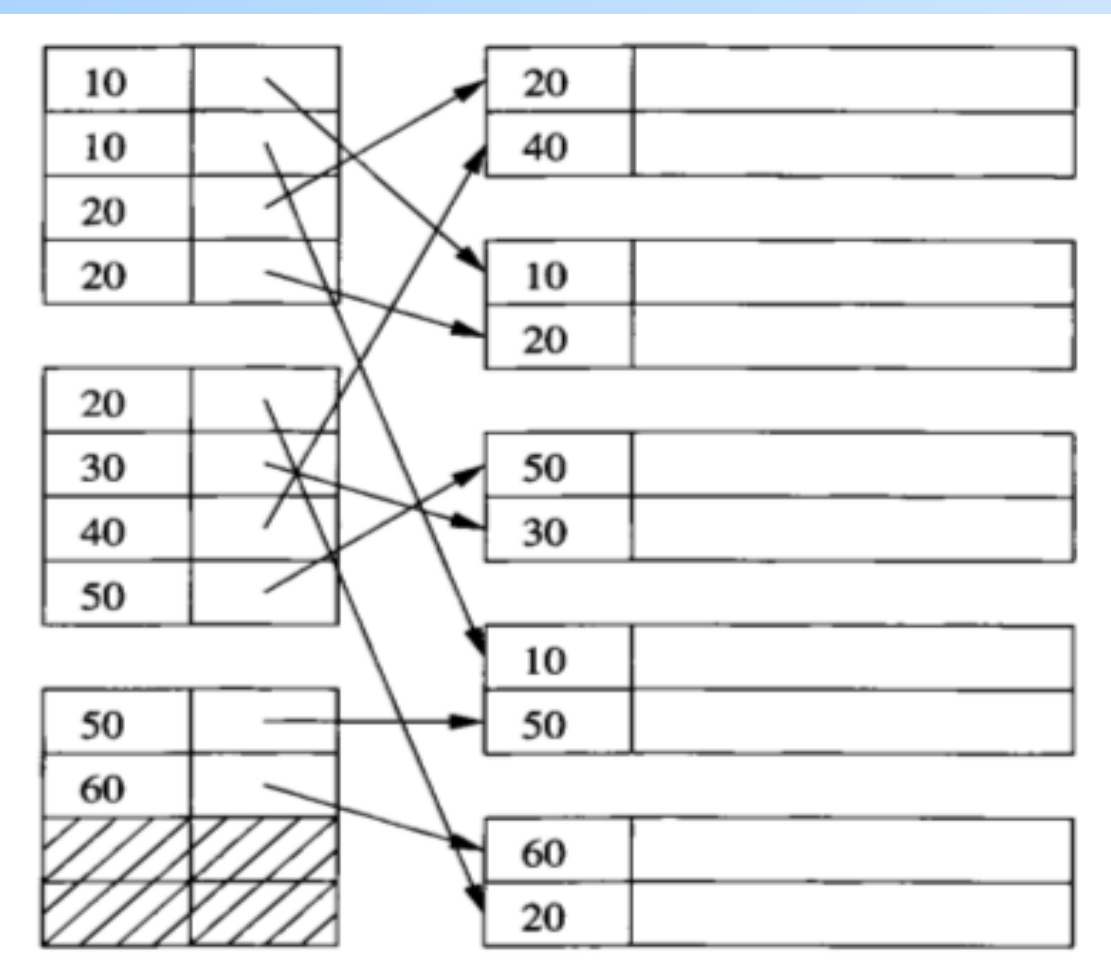

Figure 14.5: A secondary index

18 **Índices secundários são sempre densos! Por quê?**

# **Índice Secundário**

- ◆ Com frequência, precisamos realizar buscas sobre atributos que não são a chave primária (ou a chave de ordenação) da relação
	- **I** Índices secundários facilitam esse tipo de buscas
- Um índice secundário não "decide" qual deve ser a localização dos registros no arquivo de dados
	- Essa localização é definida pelo índice primário
	- Um índice secundário apenas nos informa sobre essa localização

# **Índice Secundário**

 Como um índice secundário não influencia a localização, ele não pode ser usado para predizer a localização de um registro cuja chave não aparece no arquivo do índice explicitamente

#### **Por isso, índices secundários são sempre densos**

- ◆ Para facilitar as buscas, as entradas num índice secundário aparecem ordenadas pela chave de busca
	- **Mas os registros no arquivo de dados não!**
- A chave de busca usada em um índice secundário não precisa ser única
	- **Podem aparecer chaves repetidas no arquivo de índice**

## **Índice Secundário Multinível**

- Assim como ocorre num índice primário, é possível adicionar um segundo nível (esparso) num índice secundário
	- Esse nível pode conter pares (chave, ponteiro) correspondentes à primeira chave de cada bloco no índice denso ou à primeira ocorrência de cada chave no índice denso
	- Objetivo: reduzir o número de blocos de índice que precisam ser lidos do disco na busca por uma chave

#### **Desperdício de Espaço em Índices Secundários**

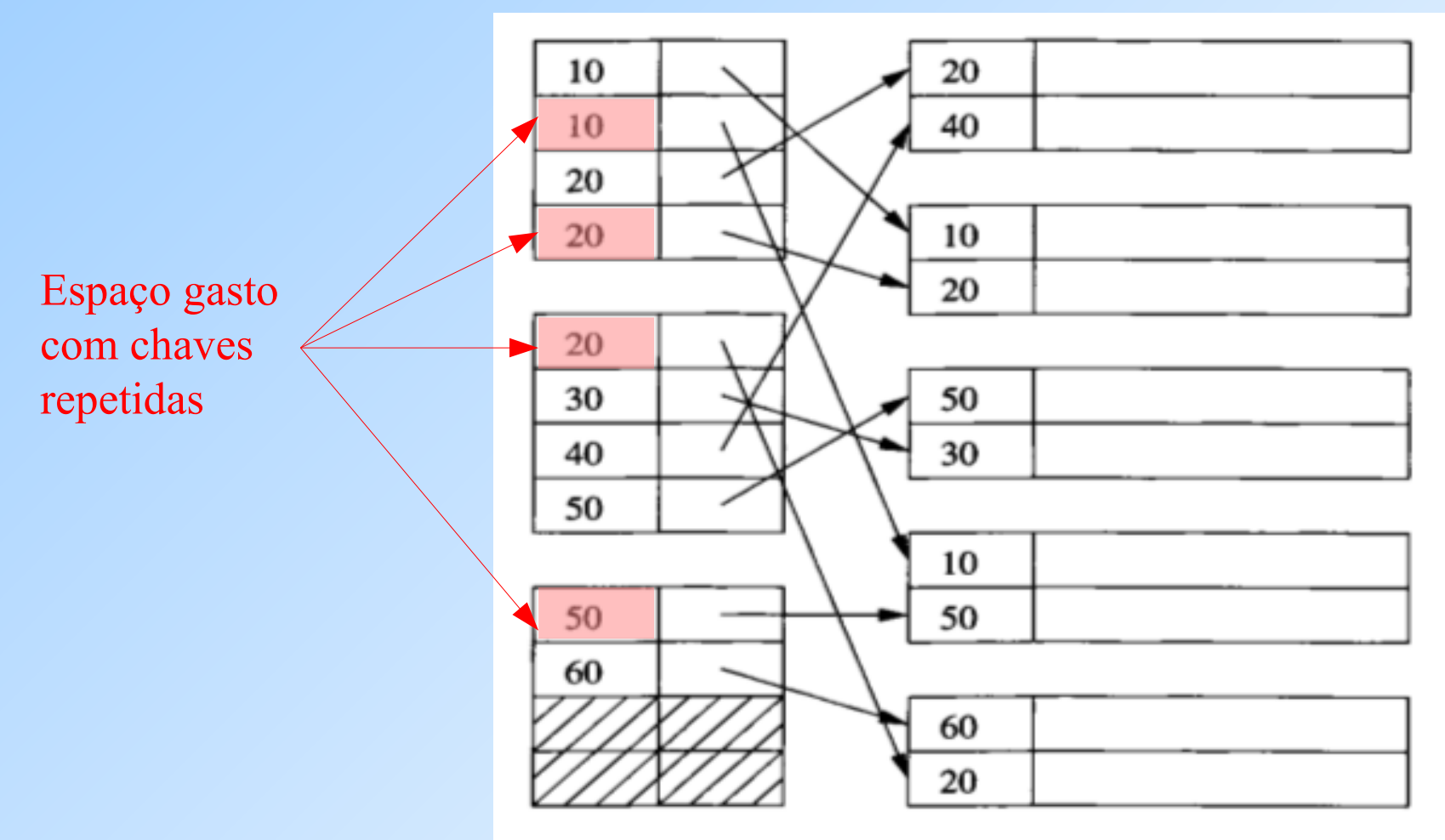

Figure 14.5: A secondary index

# **Índice Secundário com Indireção**

- ◆ Pode haver um desperdício significativo de espaço na estrutura de índice do slide anterior
- $\blacklozenge$  Se uma dada chave de busca aparece n vezes no arquivo de dados, então ela é escrita n vezes no arquivo de índice
	- Seria melhor escrevê-la uma única vez no índice

◆ Essa repetição de valores pode ser evitada usando um nível de indireção (buckets) entre o arquivo de índice secundário e o arquivo de dados (ver exemplo no próximo slide)

### **Índice Secundário com Indireção**

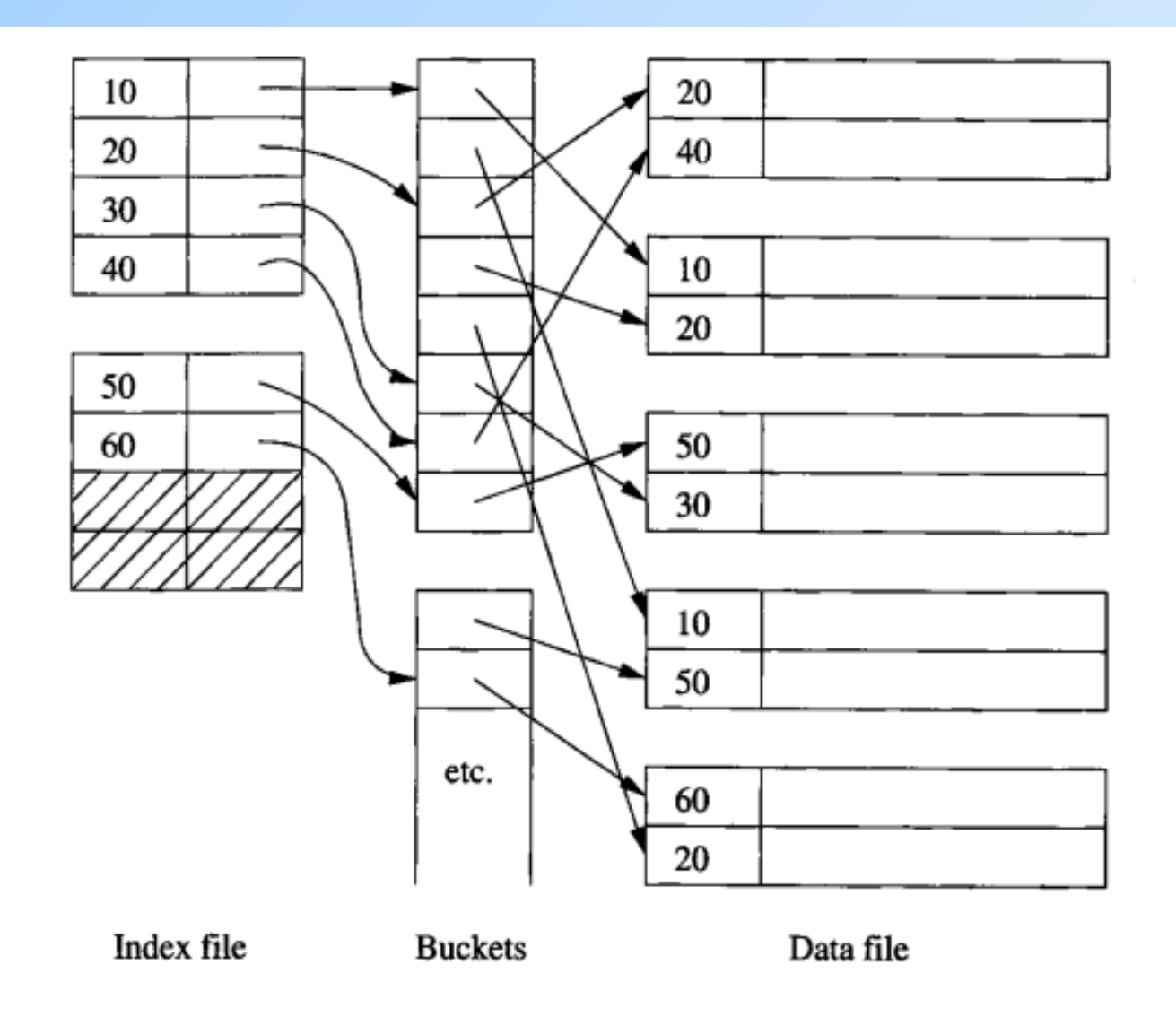

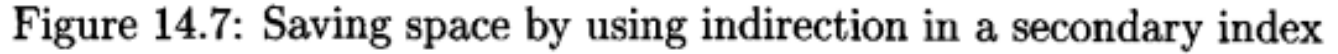

# **Índice Secundário com Indireção**

#### ◆O uso da indireção tem duas vantagens:

- Economia espaço se os valores das chaves de busca forem maiores que os ponteiros e se cada chave aparecer (em média) pelo menos 2x
- Os ponteiros nos buckets ajudam a responder consultas sem ter que "olhar" para a maior parte dos registros no arquivo de dados (\*)

(\*) Quando uma consulta tem várias condições e existe um índice secundário que a ajude, pode-se encontrar os ponteiros nos buckets que satisfazem todas as condições calculando (em memória) a intersecção dos conjuntos de ponteiros e recuperando apenas os registros apontados pelos ponteiros na intersecção. Isso pode ser feito mesmo em índices sem indireção; mas o uso dos buckets nesse caso economiza acessos ao disco, já que os ponteiros ocupam menos espaço que pares (chave, ponteiro).

### **Recuperação de Documentos**

- A comunidade de recuperação de informação lida com o problema de armazenar documentos e recuperá-los de forma eficiente dado um conjunto de palavras-chaves
- ◆ Com o advento da WWW e a possibilidade de se manter todos os documentos online, a recuperação de documentos por palavras-chaves passou a ser um dos problemas mais relevantes na área de BD
- Existem diferentes tipos de consultas que podem ser usadas nesse contexto

### **Recuperação de Informação**

Em termos relacionais, as consultas mais simples e comuns podem ser vistas da seguinte forma:

- ◆ documento = tupla numa relação **Doc**
- **Doc** tem um atributo booleano para cada possível palavra que um documento nela possa conter
	- Ex: **Doc(hasCat, hasDog, …)**, onde **hasCat** é verdadeiro sse o documento tem a palavra "cat" pelo menos 1 vez
- Existe um índice secundário para cada atributo de Doc
	- O índice pode manter apenas as entradas relacionadas aos documentos que contêm a palavra, ou seja, quando o valor da chave de busca é verdadeiro
- $\triangle$  Ao invés de criar um índice separado para cada atributo (= palavra), os índices são combinados em um só – o **índice invertido**

#### **Índices Invertidos**

**Esse índice usa buckets para indireção, para economia de** espaço

## **Índice Invertido**

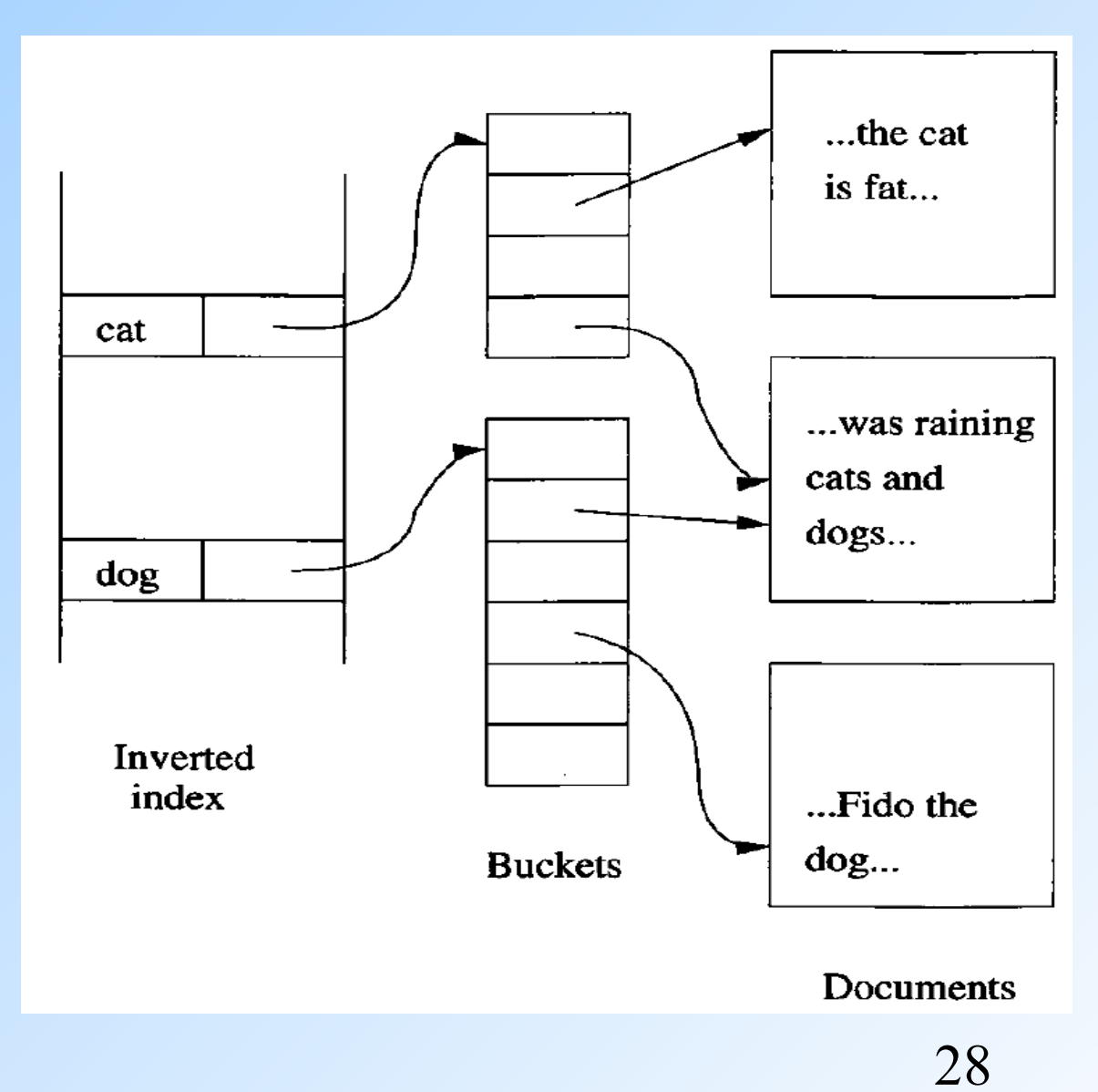

# **Índice Invertido**

- ◆ O índice invertido é composto por um conjunto de pares (palavra, ponteiro)
	- As palavras são a chave de busca para o índice
	- **Os ponteiros se referem a posições no arquivo de buckets.**
- ◆ Ponteiros no arquivo de buckets podem ser:
	- Ponteiros para os documentos propriamente ditos
	- Ponteiros para uma ocorrência da palavra
		- Nesse caso, o ponteiro pode ser um par com o endereço do início do documento e um inteiro indicando o número da palavra ou a posição dela no documento.
		- Também pode-se distinguir ocorrências que aparecem no título, no resumo ou no corpo do texto. Em documentos em HTML, XML e etc., é possível associar marcações a trechos e palavras do texto.

### **Índice Invertido com Mais Informações Armazenadas**

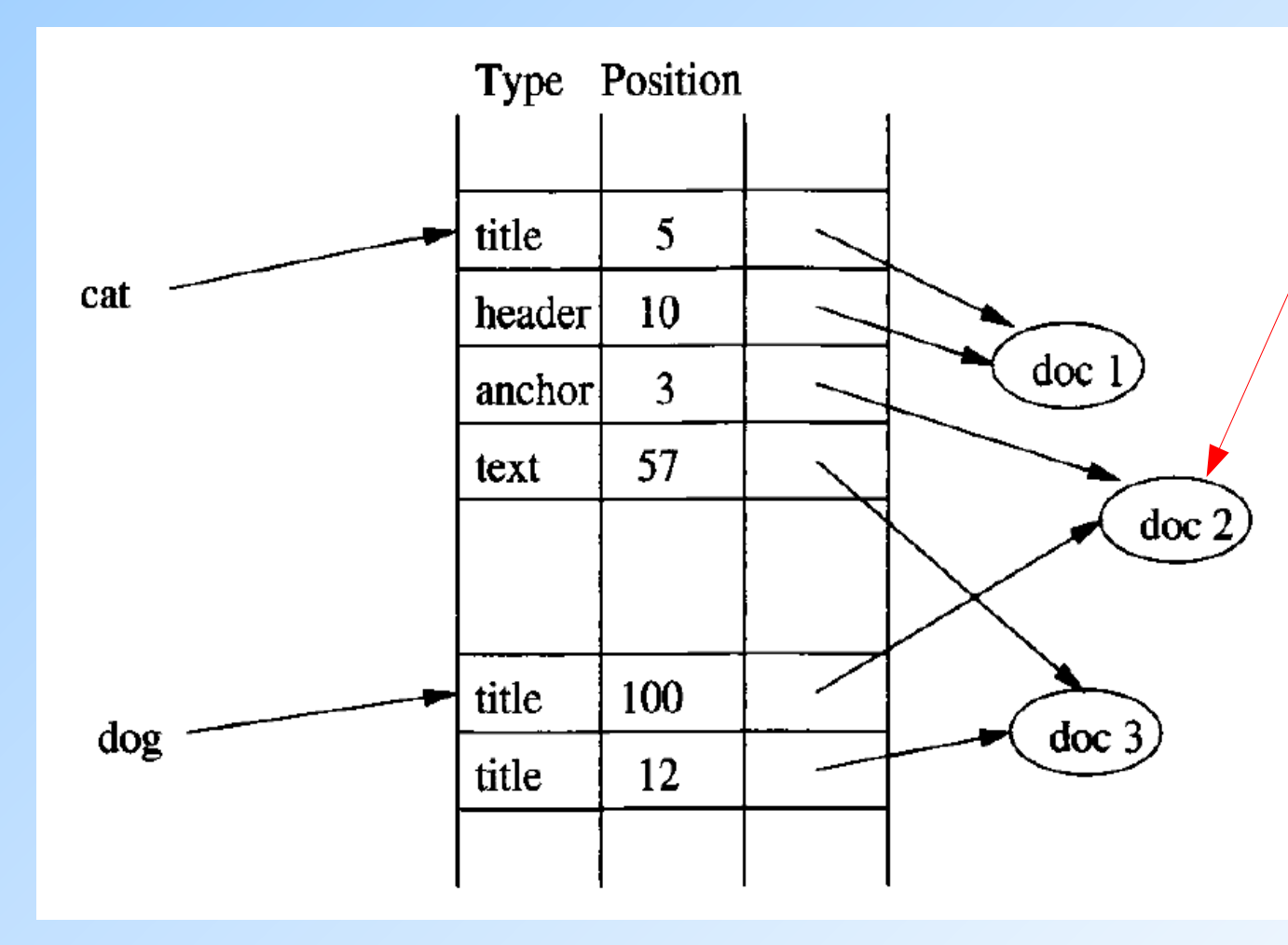

Possível resposta a uma busca por docs sobre cachorros e que os comparam com gatos. (Docs que mencionam cachorro no título e mencionam gatos nas âncoras (links) são bons candidatos para a resposta.)

#### **Estruturas de Dados Usadas para Implementar Índices**

#### ◆ Tabela hash

- **Tempo de acesso: constante**
- Úteis para condições envolvendo comparações de igualdade
- Árvore balanceada de busca, com nós "gigantes" (uma página inteira do disco)
	- Árvore B+ (B+ tree)
	- **D** Tempo de acesso: logarítmico
	- Úteis para condições envolvendo comparações feitas com os operadores **=, >, >=, <, <=**

## Árvores B+

- Vimos que um ou dois níveis adicionais no índice ajudam a melhorar o desempenho de consultas
- Para se beneficiar disso de forma mais "plena", os SGBDs exploram essa ideia por meio de uma estrutura mais geral – as árvores B+
	- As árvores B+ automaticamente mantêm tantos níveis de índice quanto for apropriado para o tamanho do arquivo de dados sendo indexado
	- As árvores B+ gerenciam o espaço usado nos blocos de modo a não precisar de blocos de overflow. Todo bloco fica com uma ocupação entre a metade de sua capacidade ou completamente cheio.

## Estrutura das Árvores B+

- Uma árvore B organiza seus blocos em um árvore balanceada
	- Todos os caminhos do nó raiz até um nó folha tem o mesmo comprimento
- ◆ Há um parâmetro *n* associado a toda árvore B+, que determina o leiaute de todos os blocos da árvore. Cada bloco tem:
	- n valores de chaves de busca
	- $n+1$  ponteiros
- Escolhe-se o maior valor de n possível tal que  $n+1$ ponteiros e n chaves caibam em um só bloco

### Árvore B+

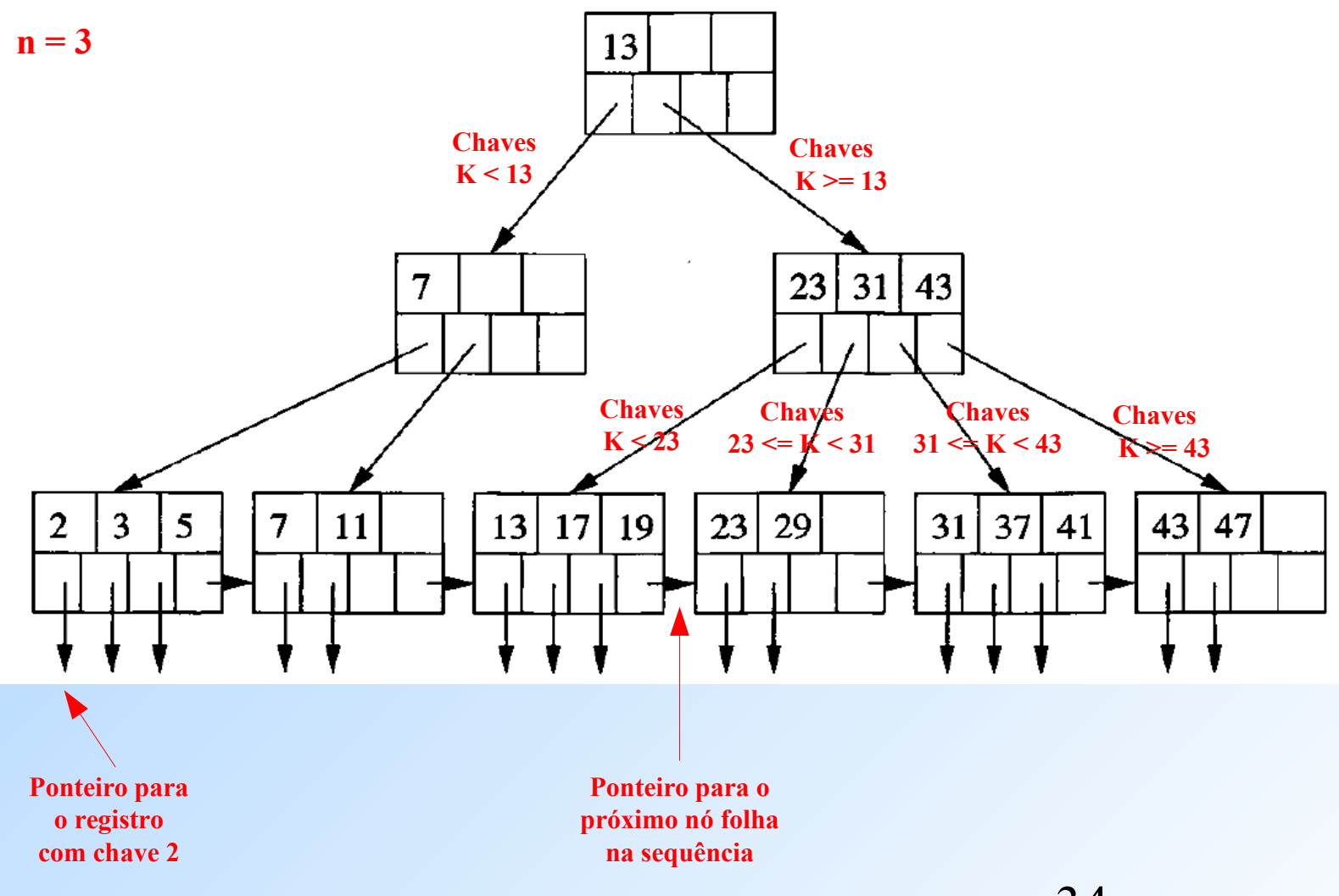

## Estrutura das Árvore B+

- As chaves nos nós folhas são cópias das chaves do arquivo de dados
	- As chaves são distribuídas nas folhas ordenadamente, da esquerda para a direita
- ◆ No nó raiz, há sempre pelo menos 2 ponteiros em uso
	- Exceção: índice para um arquivo de dados que possui apenas 1 registro
- $\blacklozenge$  Numa folha, pelo menos  $|(n+1)/2|$  ponteiros devem estar "ocupados" apontando para registros
	- No máximo n ponteiros são usados para registros, já que 1 ponteiro é usado para apontar para o nó folha seguinte
- $\blacklozenge$  Num nó interno, todos os  $n+1$  ponteiros podem ser usados para apontar para blocos da árvore que estão num nível inferior. Pelo menos  $|(n+1)/2|$  ponteiros devem estar "ocupados" (se o nó não for a raiz)

# Aplicações das Árvores B+

As árvores B+ podem ser usadas para implementar qualquer um dos índices que vimos nesta aula. Exemplos:

- **Índice denso** → chave de busca da árvore B+ = chave primária do arquivo de dados  $+1$  par chave-ponteiro nas folhas para cada registro no arquivo de dados
	- Arquivo de dados pode ou não estar ordenado pela chave primária

 **Índice primário esparso** → arquivo de dados ordenado por sua chave primária + árvore B+ como índice esparso, com 1 par chave-ponteiro na folhas para cada bloco do arquivo de dados

## Aplicações das Árvores B+

As árvores B+ podem ser usadas para implementar qualquer um dos índices que vimos nesta aula. Exemplos:

- ◆ **Índice para chaves duplicadas** → arquivo de dados ordenado por um atributo que não é chave primária da relação e esse atributo é a chave de busca para a árvore B+. Para cada chave k que aparece no arquivo dos dados, há 1 par chave-ponteiro numa folha. Esse ponteiro aponta para o **primeiro** registro que possui k como valor para a chave de ordenação
	- Note que, embora possa haver chaves de ordenação repetidas no arquivo de dados, não há chaves de busca repetidas nos nós folhas da árvore

### **Buscando uma Chave em uma Árvore B+**

#### **Suposição: o índice é denso**

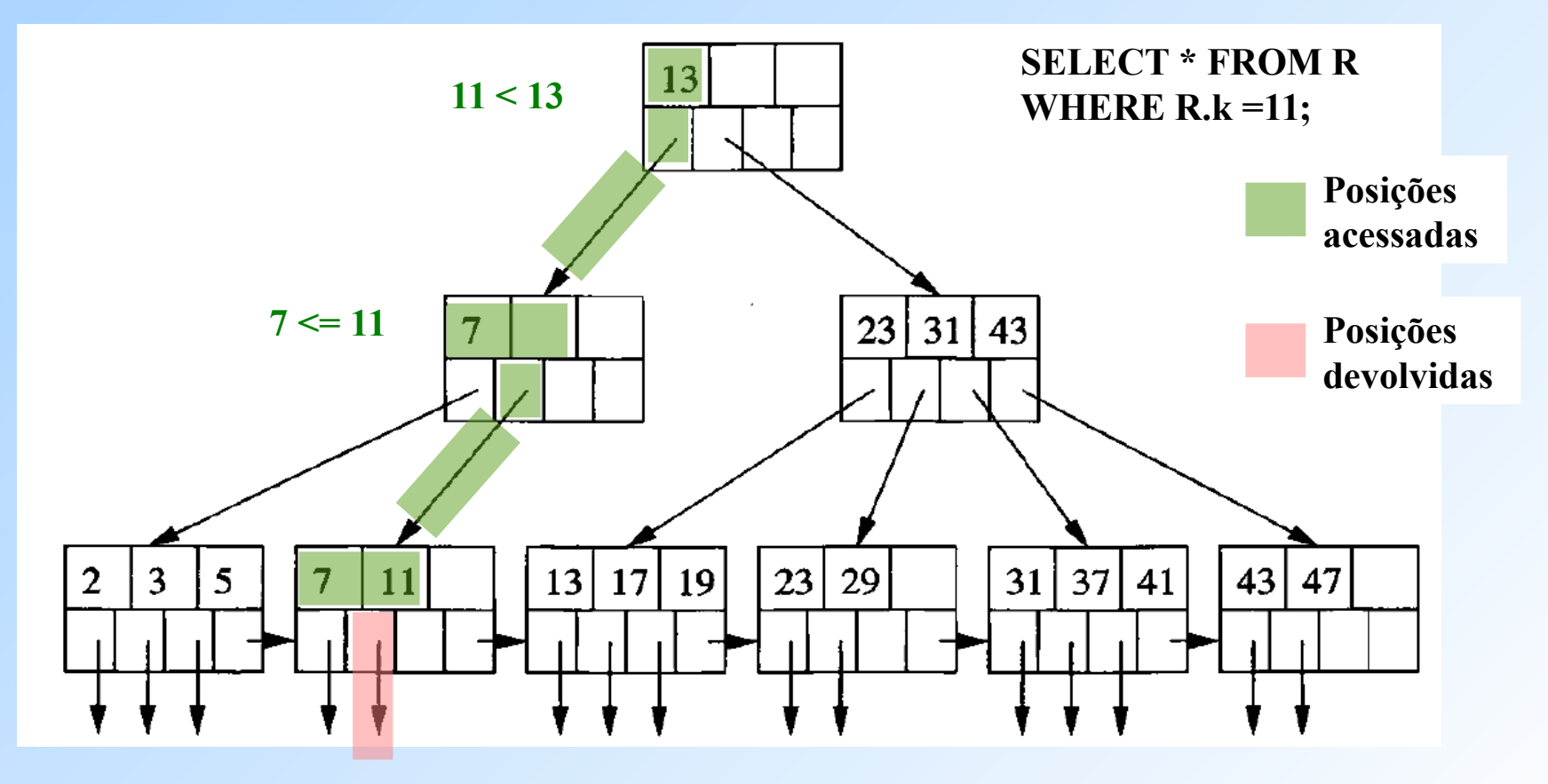

### **Buscando uma Chave em uma Árvore B+**

#### **Suposição: o índice é denso**

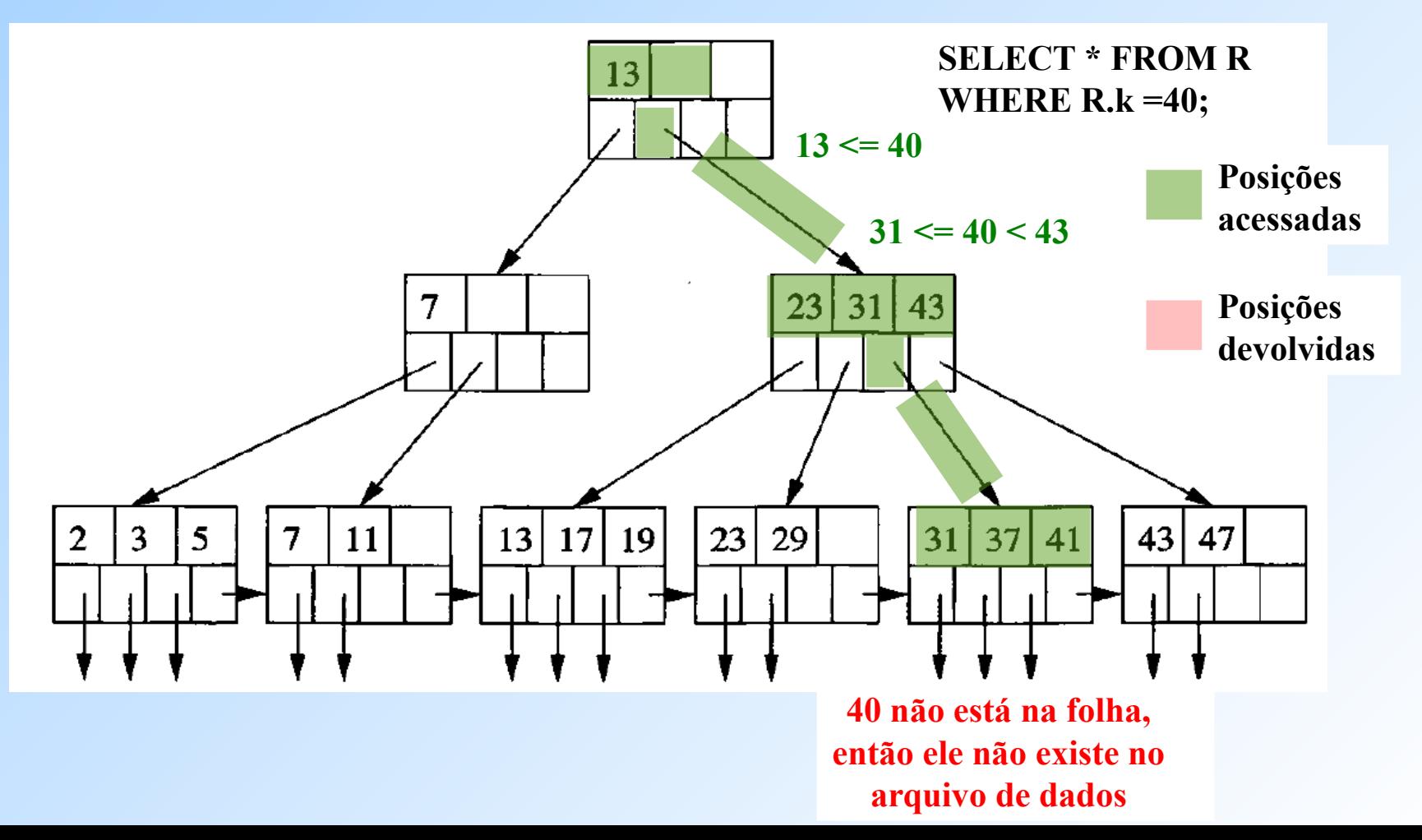

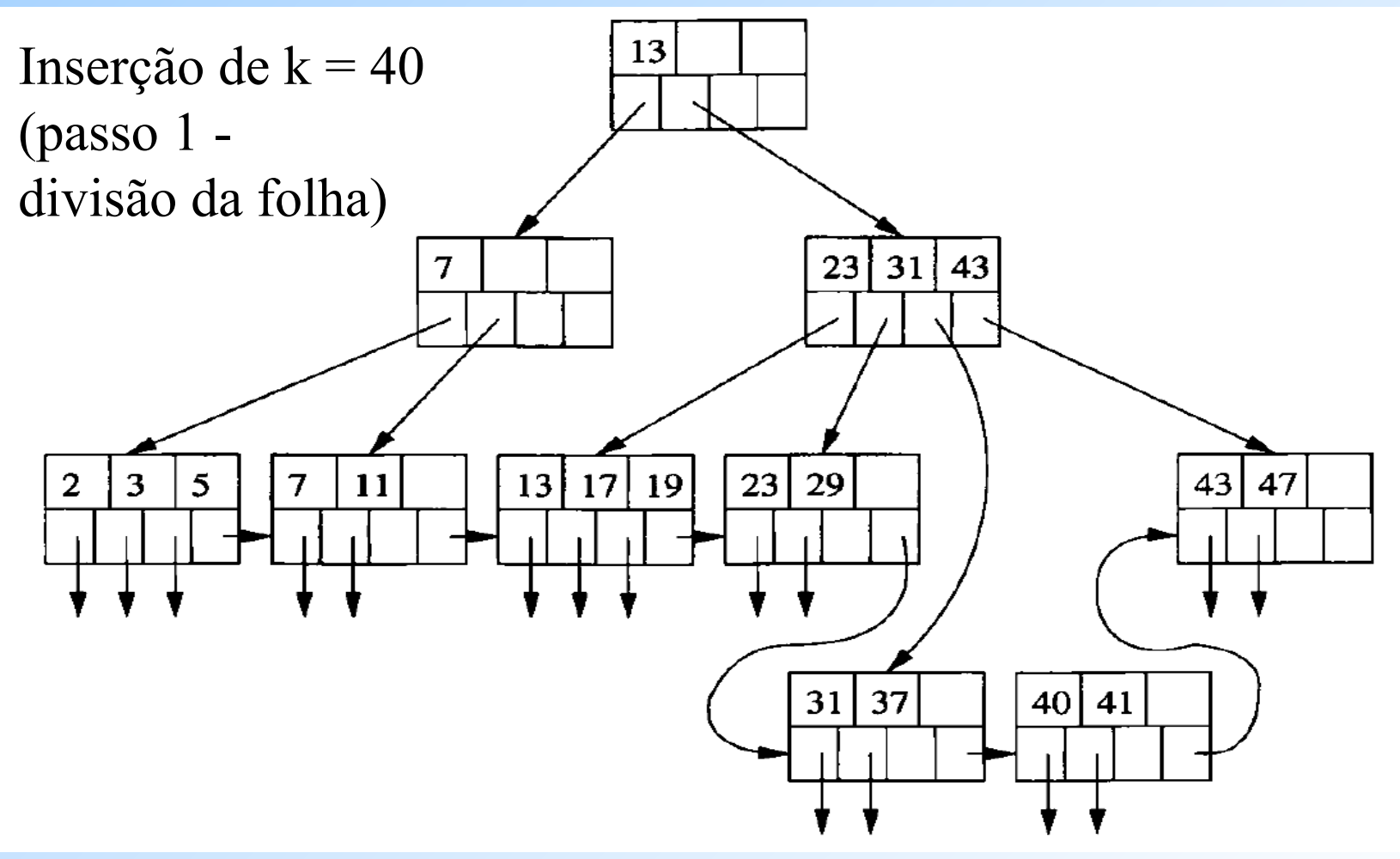

### **Buscando uma Faixa de Valores em uma Árvore B+**

**Suposição: o índice é denso**

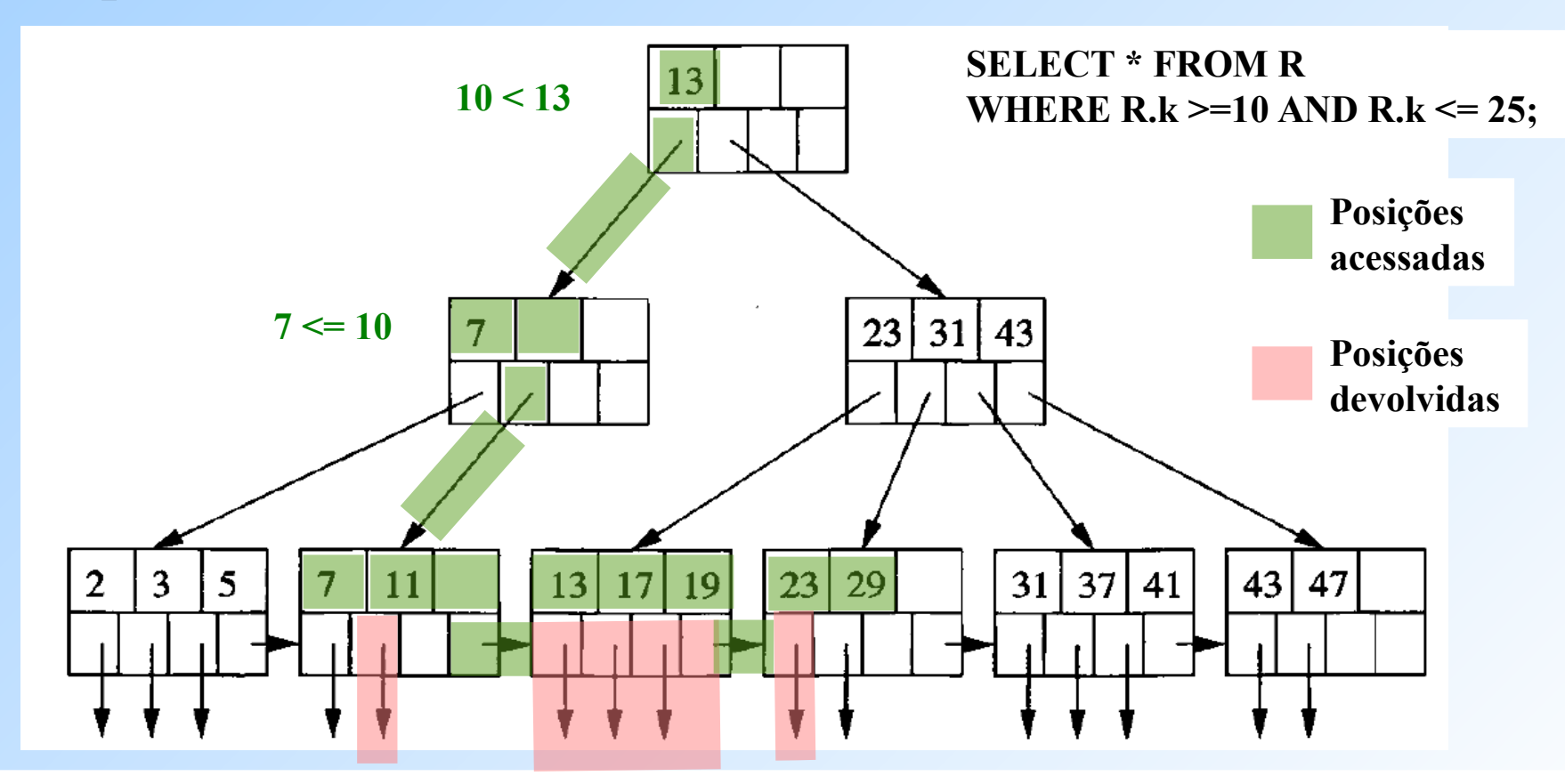

41 **navegando sequencialmente pelas folhas até encontrar o primeiro valor > 25 (no caso, o 29) ou o fim da seq. Como 10 não está na folha, então encontramos o primeiro valor maior que ele (11). Depois, segue-se** 

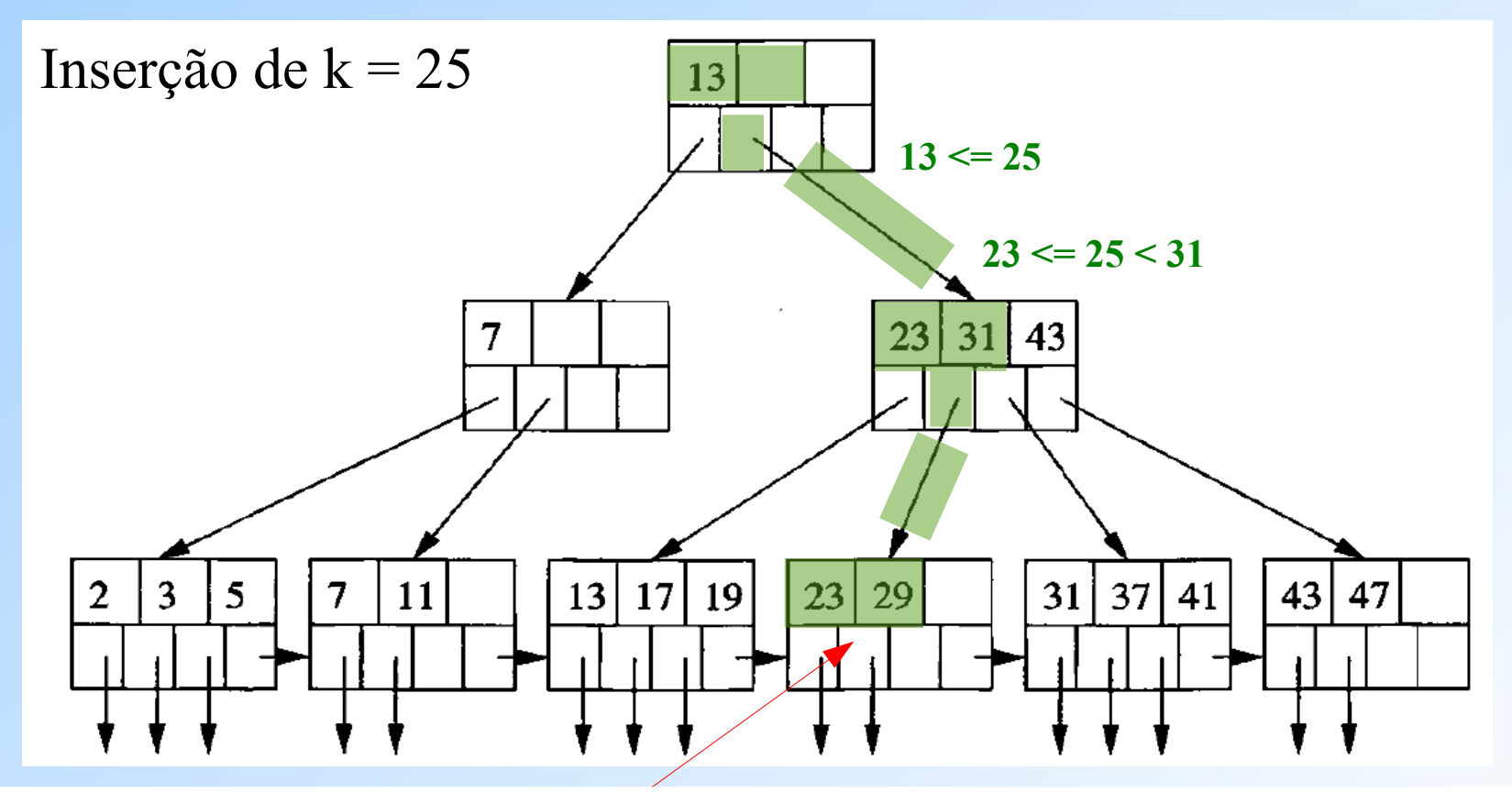

**O valor 25 deve ficar entre os valores 23 e 29. Como ainda há espaço livre no nó, basta inserir a nova chave nele, mas mantendo a ordenação.**

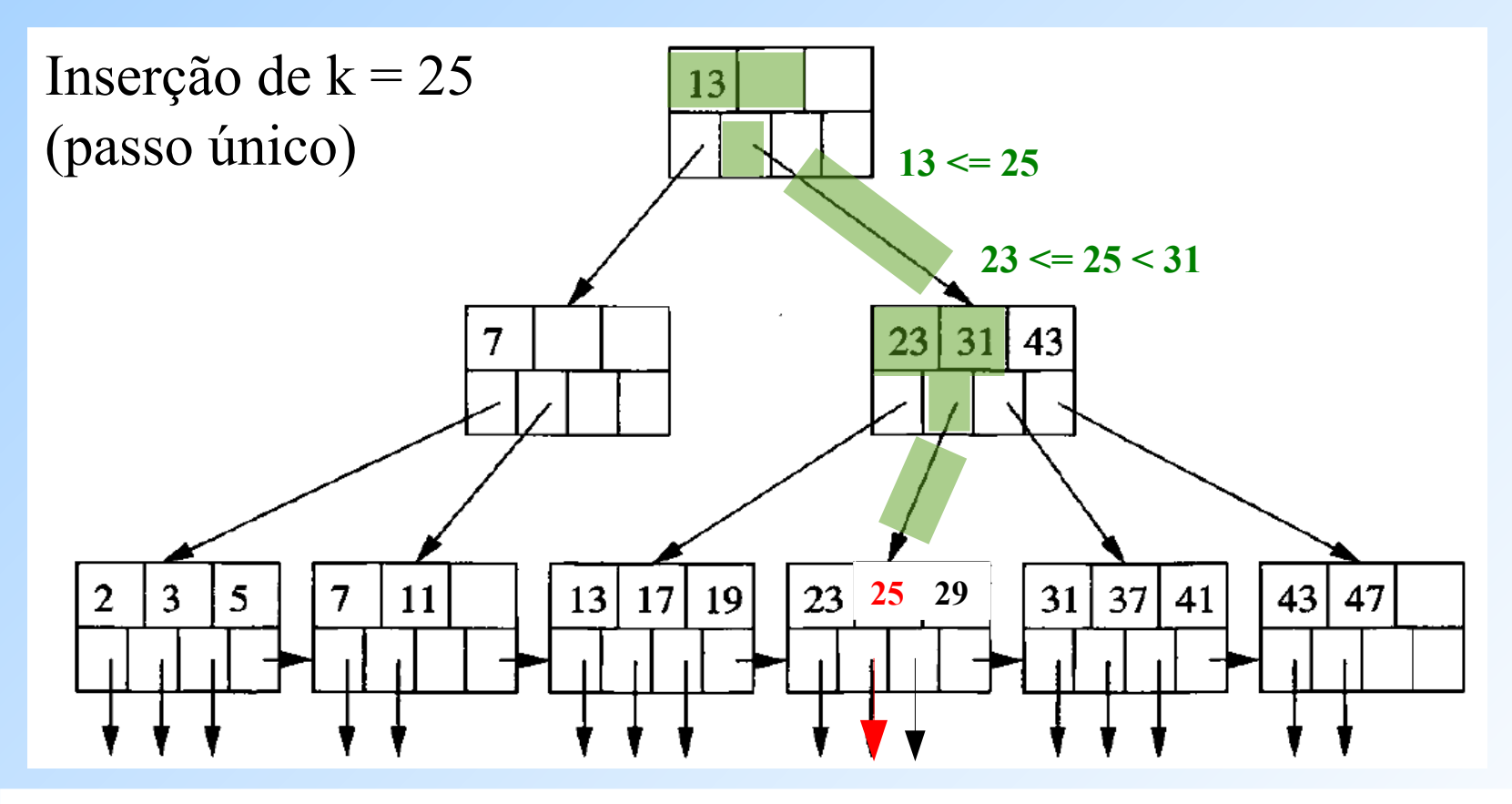

**O valor 25 deve ficar entre os valores 23 e 29. Como ainda há espaço livre no nó, basta inserir a nova chave nele, mas mantendo a ordenação.**

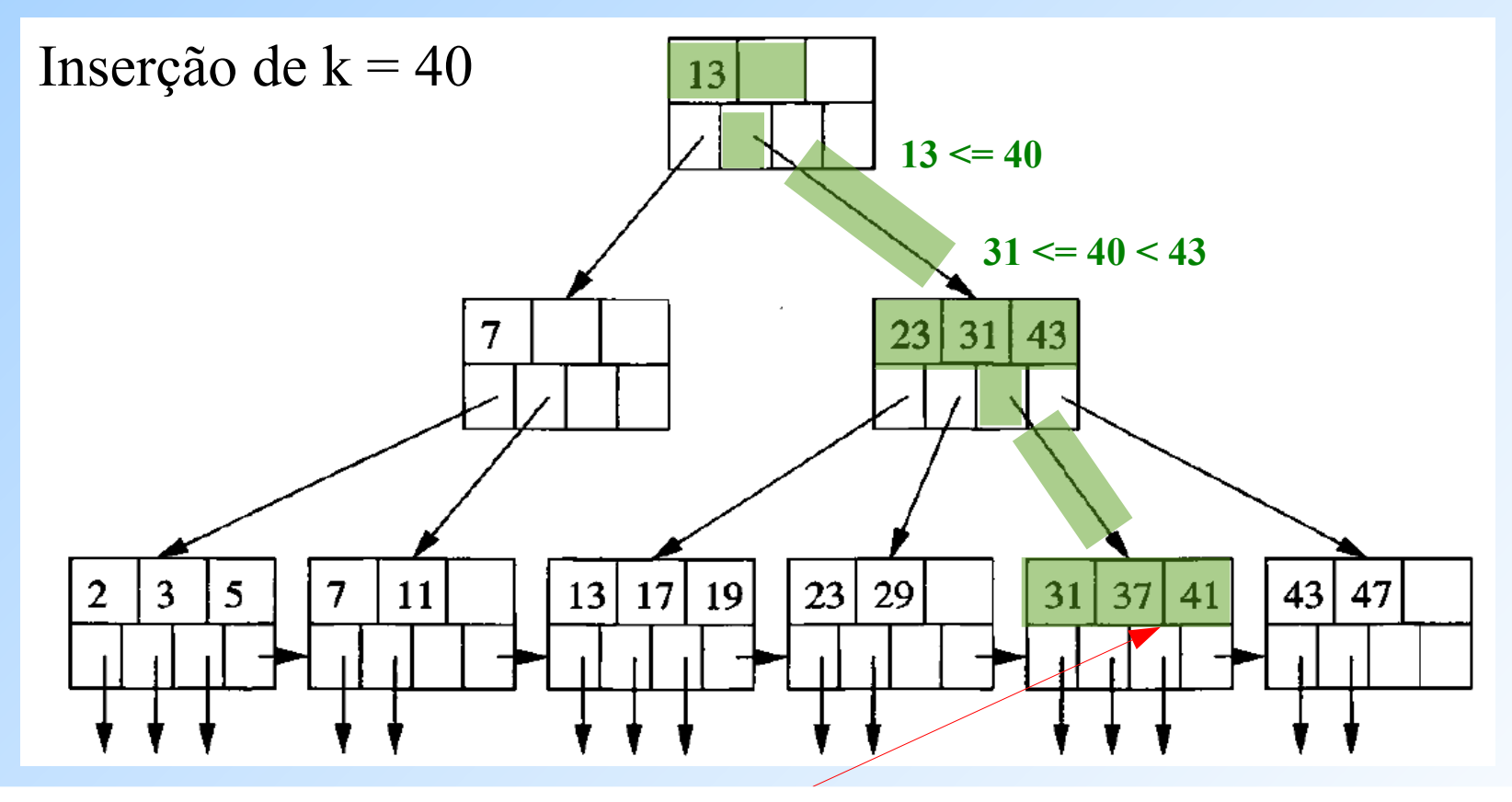

44 **"quebrar" o nó em dois e dividir as chaves (inclusive a nova) entre os nós, de modo que cada um fique O valor 40 deve ficar entre os valores 37 e 41. Como não há mais espaço livre no nó, é preciso metade cheio ou com uma chave a mais que isso.**

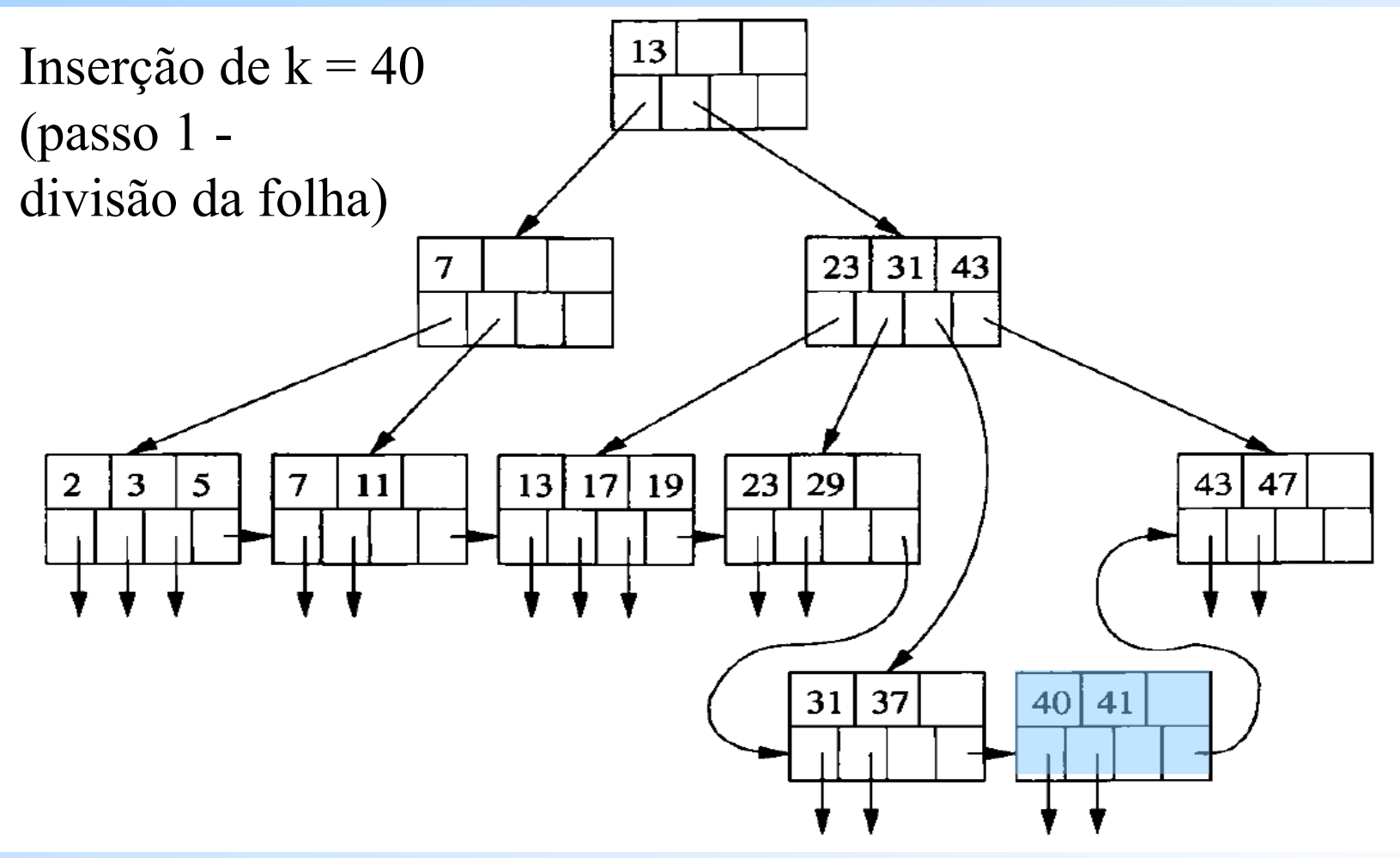

#### **Inserção em Árvores B+ Exemplo 2 Agora é preciso incluir**

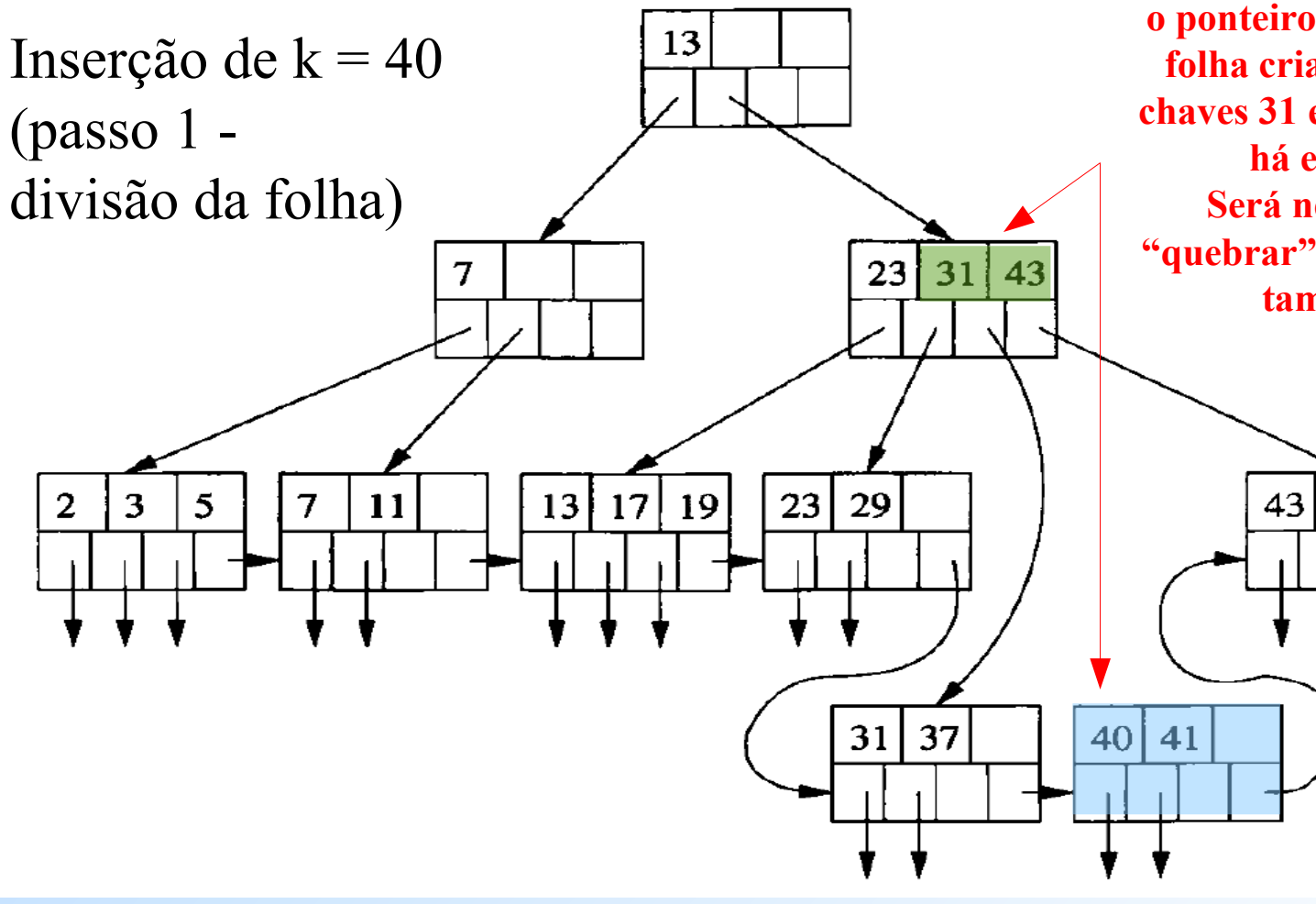

**o ponteiro para a nova folha criada entre as chaves 31 e 43, mas não há espaço. Será necessário "quebrar" o nó interno também.**

47

#### **Inserção em Árvores B+ Exemplo 2 Por conta do novo nó interno criado neste passo, é preciso incluir na raiz um novo**

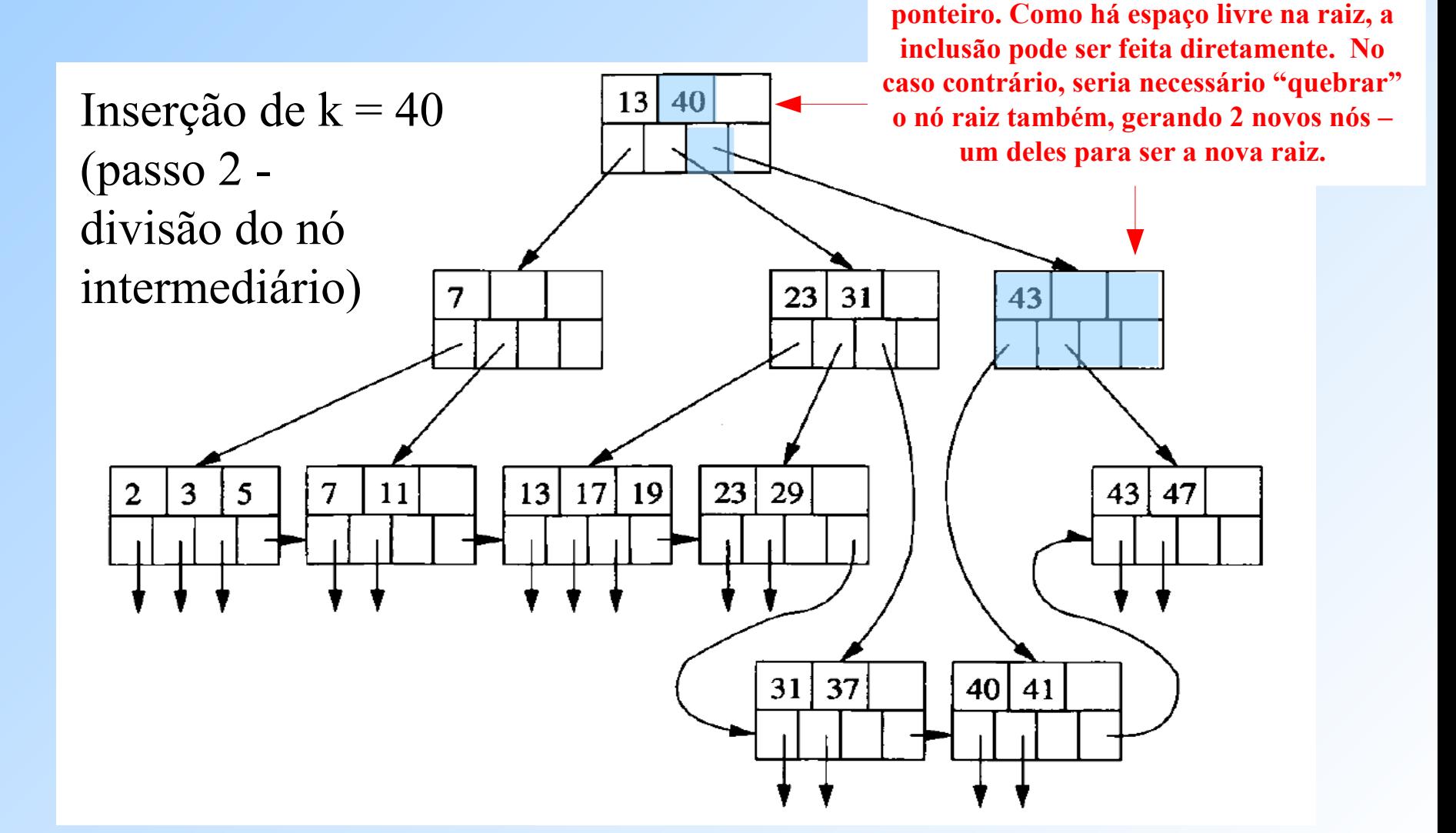

# **Inserção em Árvores B+ (Resumo)**

1)Insira a nova chave em um nó folha

- a)Se houver espaço na folha apropriada para a nova chave, insira-a ordenadamente na folha
- b)Senão, separe a folha em duas, dividindo as chaves (inclusive a nova) entre elas
- 2)A separação de nós em um nível sempre deve ser refletida no nível acima, já que um novo par chave-ponteiro precisa ser inserido num nível superior. Aplique recursivamente a seguinte estratégia para inserir no nível acima:
	- a) Se houver espaço no nó interno "pai", insira o par nele
	- b)Senão, separe o nó interno "pai" em dois e continue a inserção árvore acima

## **Inserção em Árvores B+ (Resumo)**

3)Um caso excepcional ocorre quando tentamos inserir um novo par chaveponteiro na raiz e não há mais espaço livre

- Nesse caso, é necessário separar a raiz em dois nós e criar uma nova raiz no próximo nível superior. A nova raiz terá como filhos os dois nós resultantes da separação
- $\cdot$  Lembre-se de que, não importa o tamanho n, sempre é permitido que a raiz tenha uma só chave e dois ponteiros.

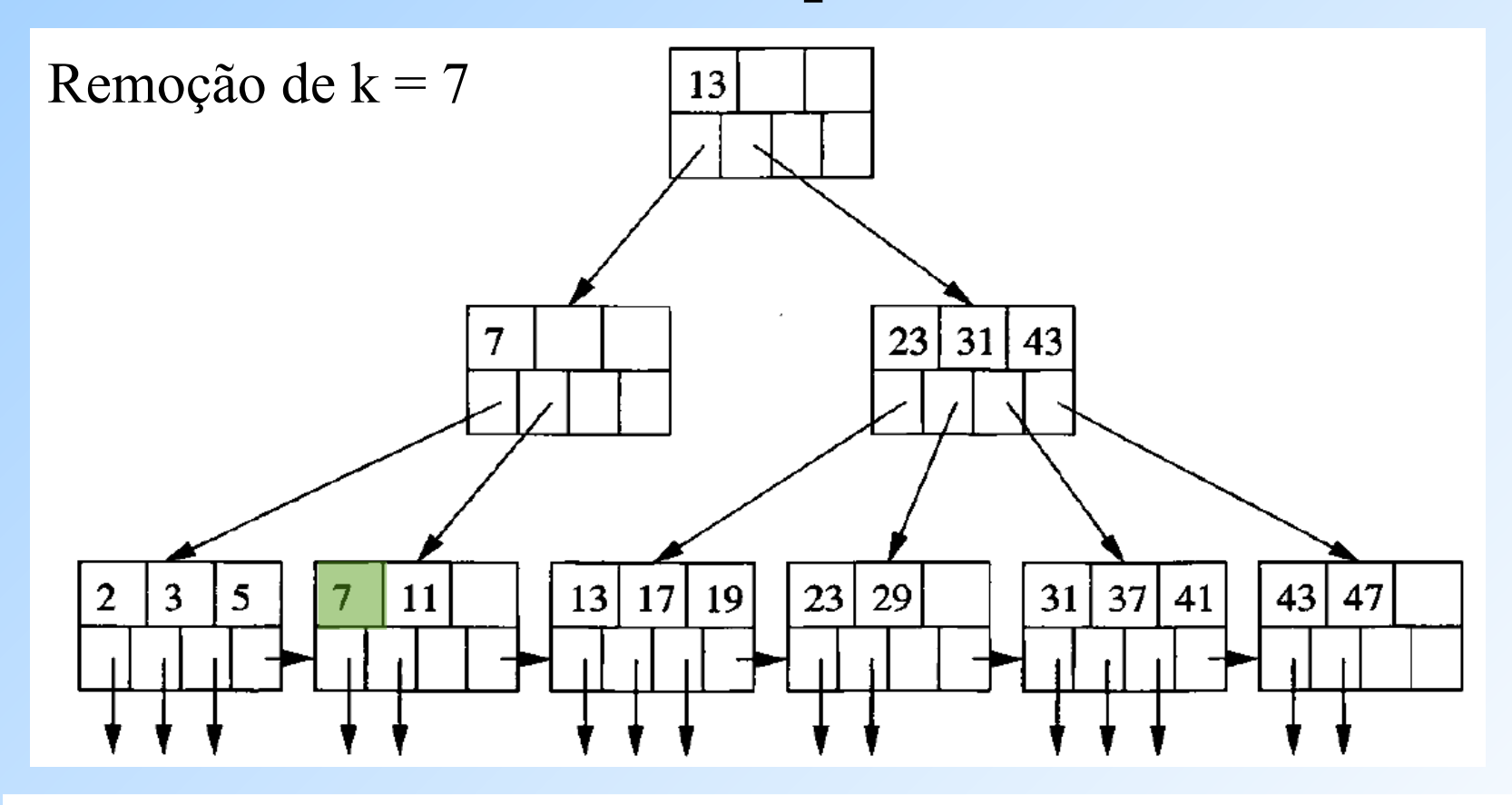

**A remoção da chave 7 do nó folha onde se encontra deixará o nó com uma quantidade de ponteiros**  sub-mínimo (< |  $(n+1)/2$ |). Mas como um nó irmão seu tem ponteiros "sobrando" ( >  $\left| \left( \left. n+1\right) \right/ 2\right|$  ) , podemos passar uma das chaves desse nó irmão para o nó de onde o 7 será **removido, mantendo a ordenação das chaves intacta nos nós folhas.**

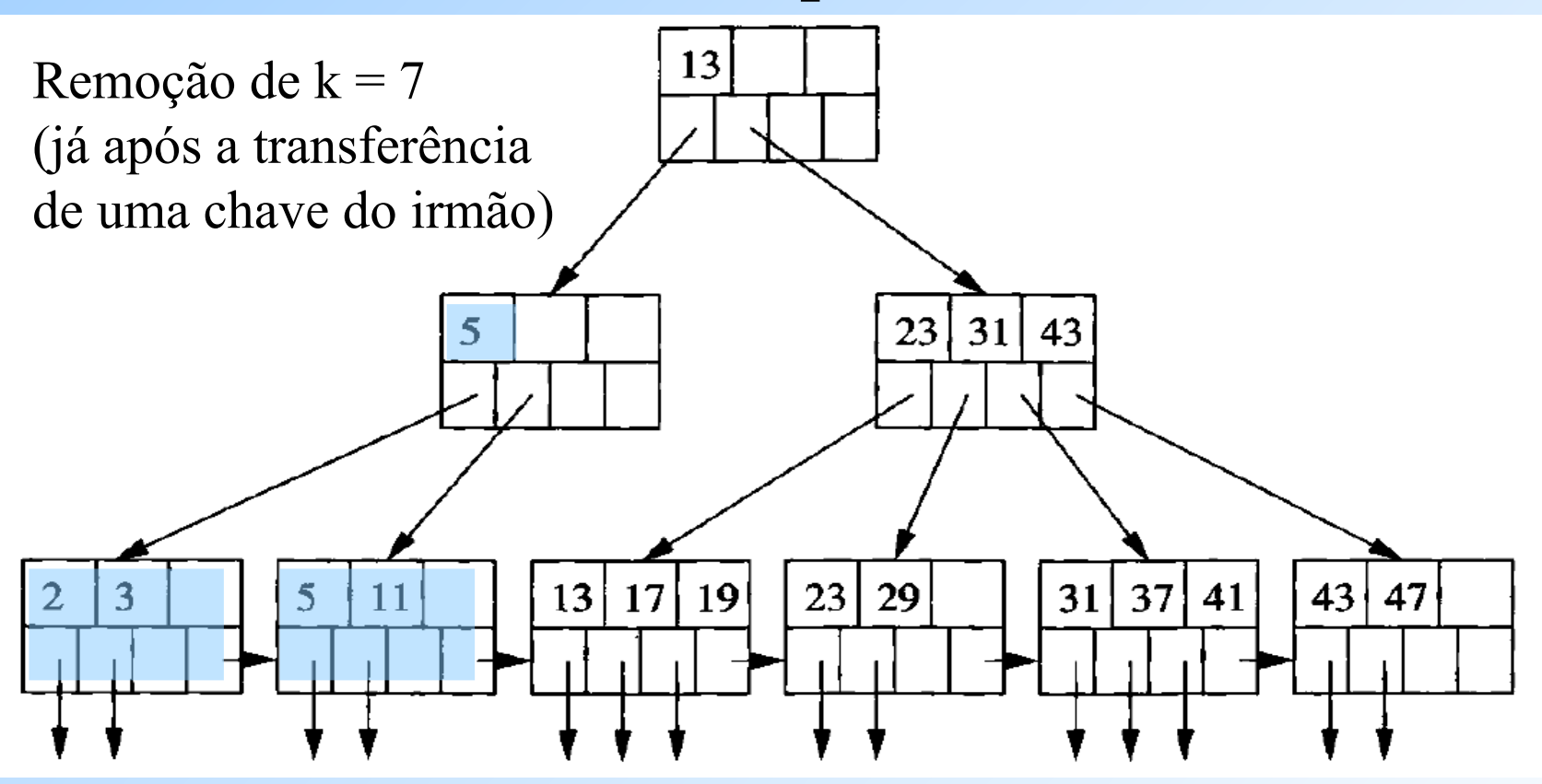

**A chave 5 foi transferida do irmão (à esquerda) do nó folha onde se encontrava 7. Essa transferência só foi possível porque mesmo sem essa chave a quantidade de ponteiros no nó irmão continua**  >= $\left|\left(\,n\!+\!1\,\right)\!/2\right|$ . Observe que (como ocorreu no exemplo), às vezes é preciso ajustar as chaves do nó **pai dos blocos modificados por conta do remoção.**

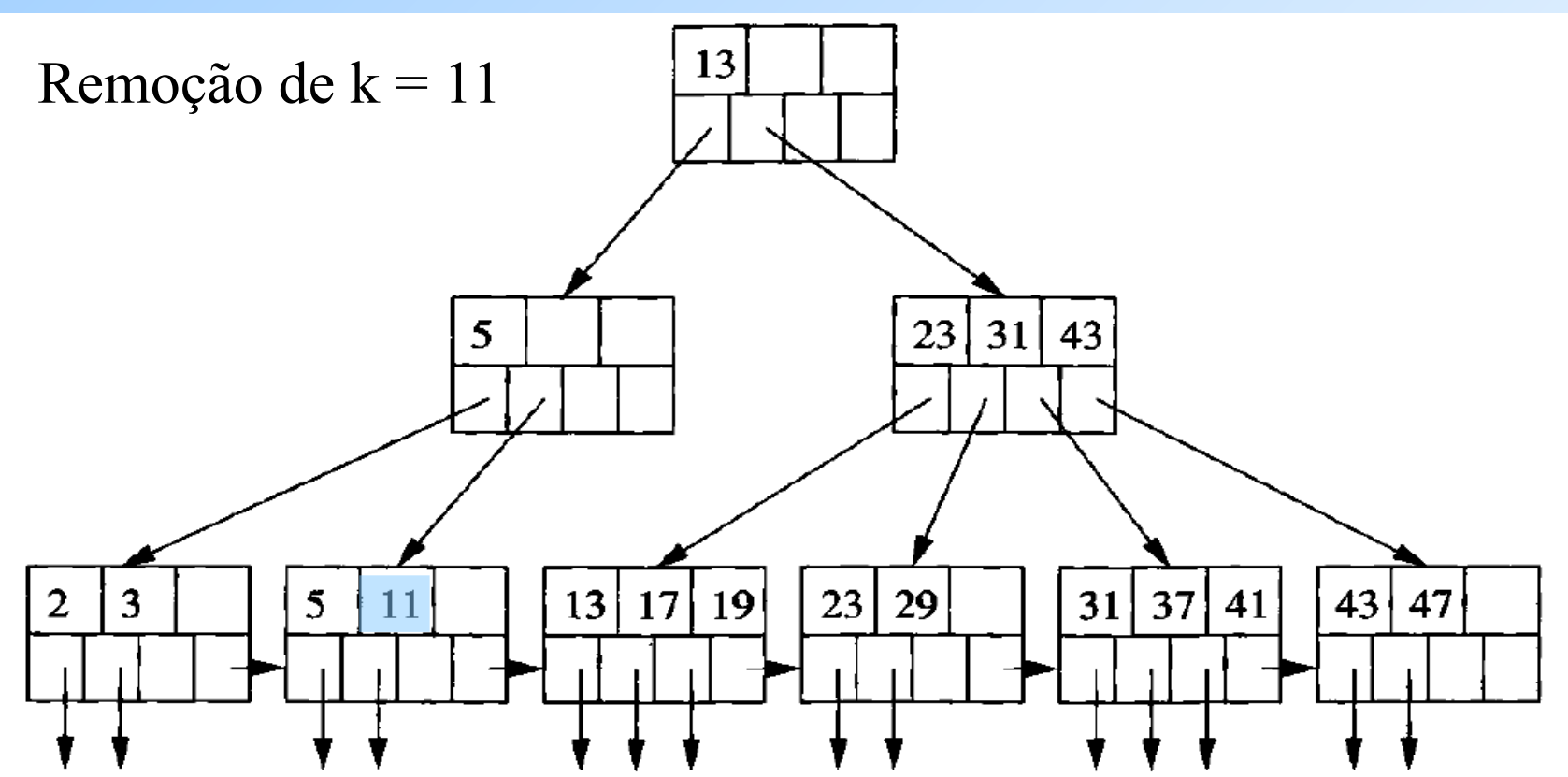

Solução: as três chaves que sobram nos dois primeiros nós folhas após a remoção de 11 caberiam em **Problema:** o nó folha onde 11 está não possui um irmão que possa transferir uma chave para ele após a remoção do 11. O irmão à esquerda possui a quantidade mínima de ponteiros em uso. E o nó de 11 não possui irmão à direita (o nó folha à direita dele não é irmão porque tem um pai diferente!). um só nó. Então podemos mover a chave 5 para o primeiro nó e remover o segundo nó.

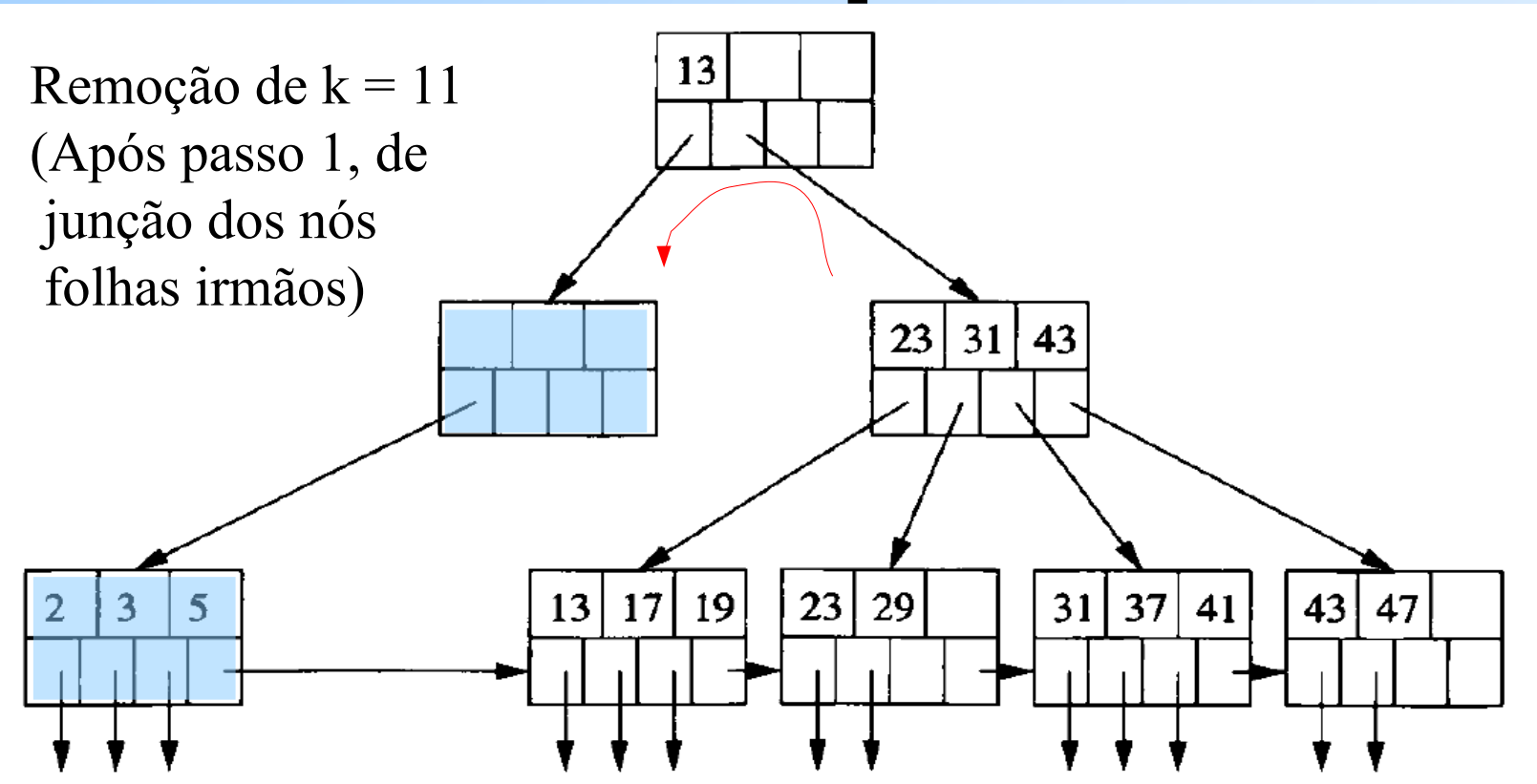

53 direita (que tem ponteiros "sobrando") **→ balanceamento por rotação à esquerda Novo problema:** a junção dos nós folhas irmãos fez com que o nó pai deles ficasse sem nenhuma chave e 1 só ponteiro (pois antes o pai tinha somente dois filhos). **Solução:** nesse caso do exemplo, é possível obter uma chave e um ponteiro do nó irmão à

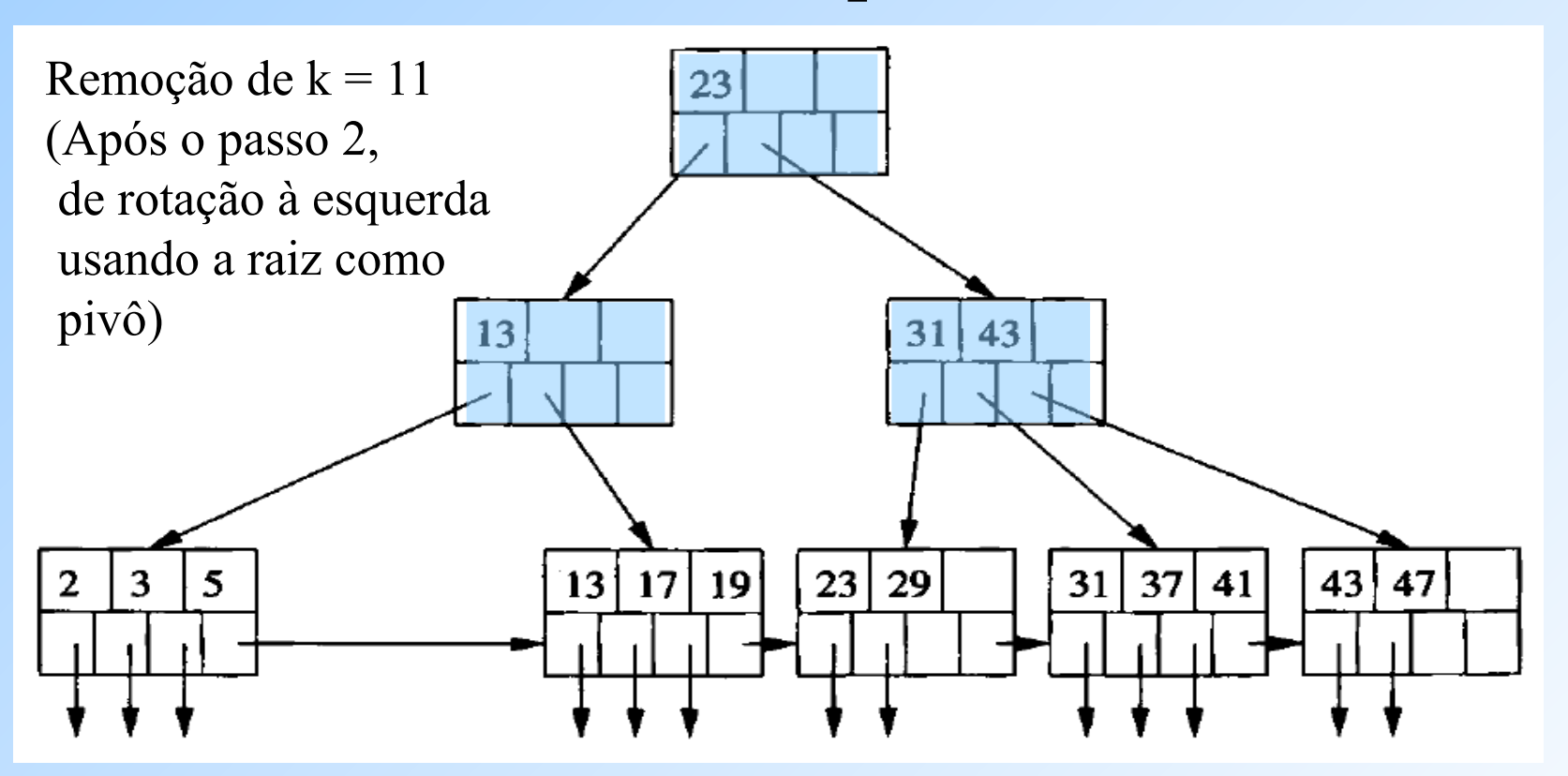

# **Eficiência das Árvores B+**

- ◆ As árvores B+ possibilitam a realização de buscas, inserção e remoção de registros usando **bem poucos acessos ao disco por cada operação sobre o arquivo de dados**
- Se  $n$  é grande (= o número de chaves por bloco é grande), o número de eventos que causarão separações ou junções de blocos serão raros
	- Além disso, quando operações dessas são necessárias, elas se limitam quase sempre aos nós folhas, de modo que apenas 2 nós folhas irmãos e o seu nó pai sejam afetados.
	- Por isso, **o custo (em termos de acesso a disco) da reorganização de um índice árvore B+ pode ser desconsiderado**

# **Eficiência das Árvores B+**

- ◆ Cada busca por registro(s) com uma dada chave requer que naveguemos do nó raiz até um nó folha da árvore
- ◆ O número de acessos ao disco (= leitura de blocos) em uma operação sobre um registro é dado por:

#### **número de níveis da árvore** +

#### **número de acessos necessários para a manipulação do registro**, que é

- 1, no caso de uma leitura de registro
- 2, no caso de uma modificação (inserção, alteração ou remoção)

#### **Quantos níveis uma árvore B costuma ter?**

 Para tamanhos de chaves, ponteiros e blocos típicos, **3 níveis são suficientes até mesmo para grandes bancos de dados!**

## **Uma Ilustração para Justificar os 3 Níveis**

#### $\blacklozenge$  Suponha que:

- **Um bloco tem 4096 bytes**
- **Uma chave é um inteiro de 4 bytes**
- **Um ponteiro tem 8 bytes**
- $\bullet$  Para encontrar o melhor valor de *n* para os nós da árvore B+, fazemos:

 $4n + 8(n+1) \leq 4096 \rightarrow n = 340$ 

- ◆ Suponha que um bloco médio da árvore tenha uma ocupação que fica entre o mínimo e o máximo, ou seja, um bloco típico tem 255 ponteiros.
- $\bullet$  De uma raiz, temos 255 filhos e 255  $*$  255 = 65025 folhas. E essas folhas têm um total de 255  $*$  255  $*$  255 ponteiros para registros
	- **Portanto, arquivos de dados com cerca de 16,6 milhões registros podem ser indexados por uma árvore B+ de apenas 3 níveis.**

### Referências Bibliográficas

◆ Sobre estruturas de índices: Capítulo 14 do livro "Database Systems – The Complete Book" (2ª edição), Garcia-Molina, Ullman e Widom

◆ Para mais detalhes sobre gerenciamento de armazenamento secundário, ler também: Capítulo 13 do livro "Database Systems – The Complete Book" (2ª edição), Garcia-Molina, Ullman e Widom